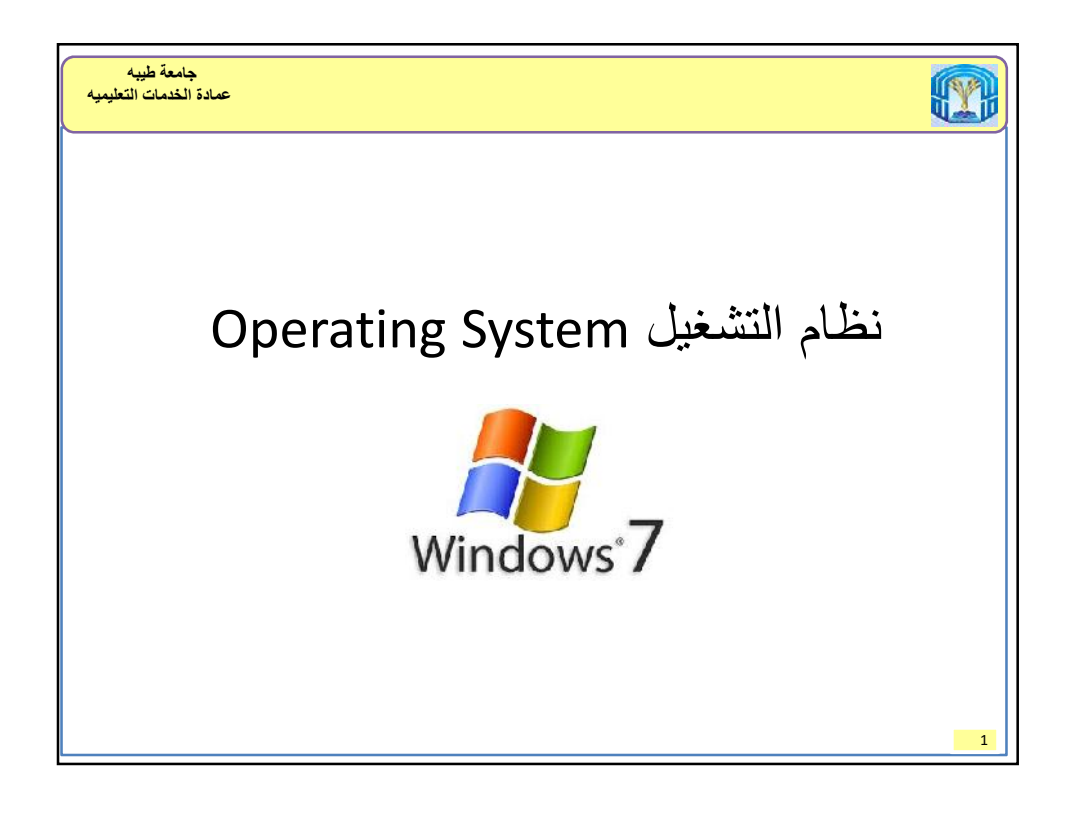

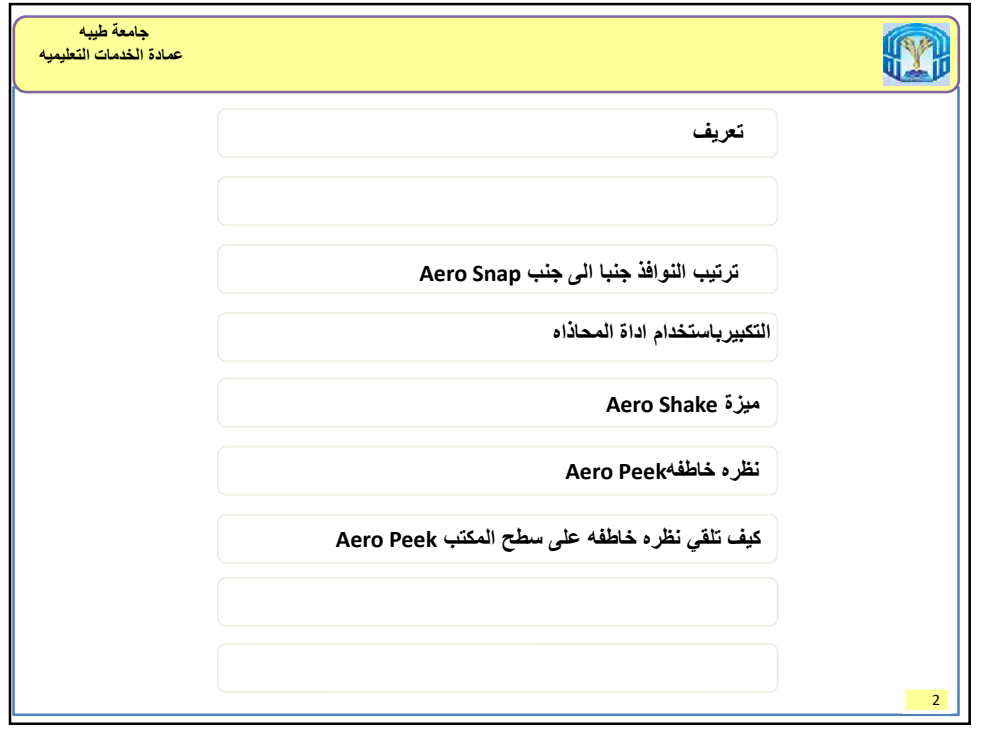

## 10/6/2016

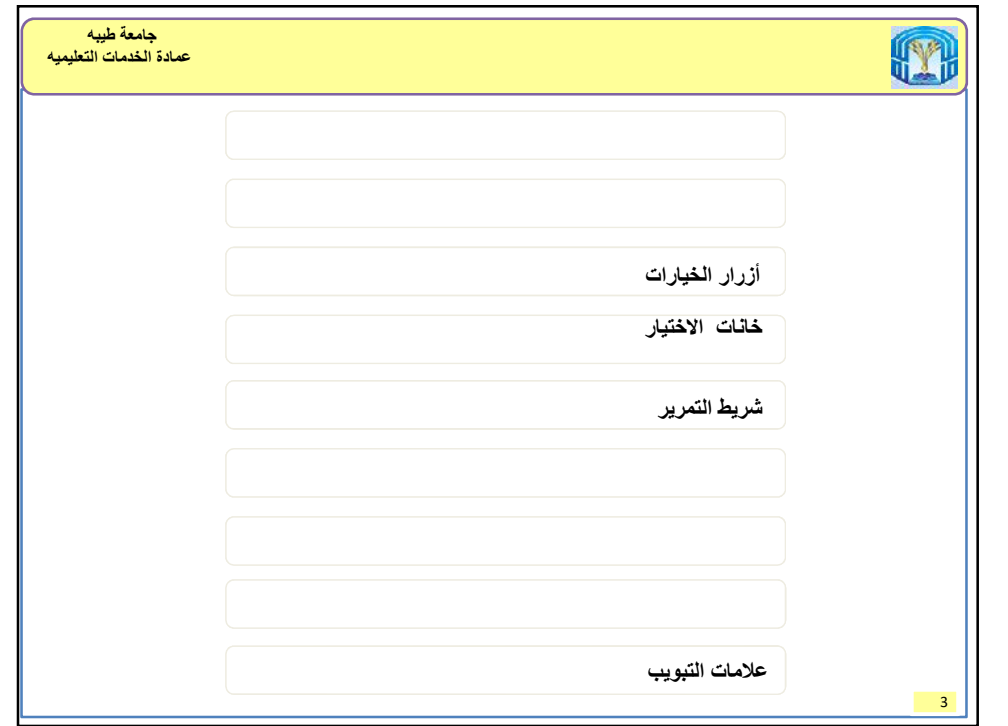

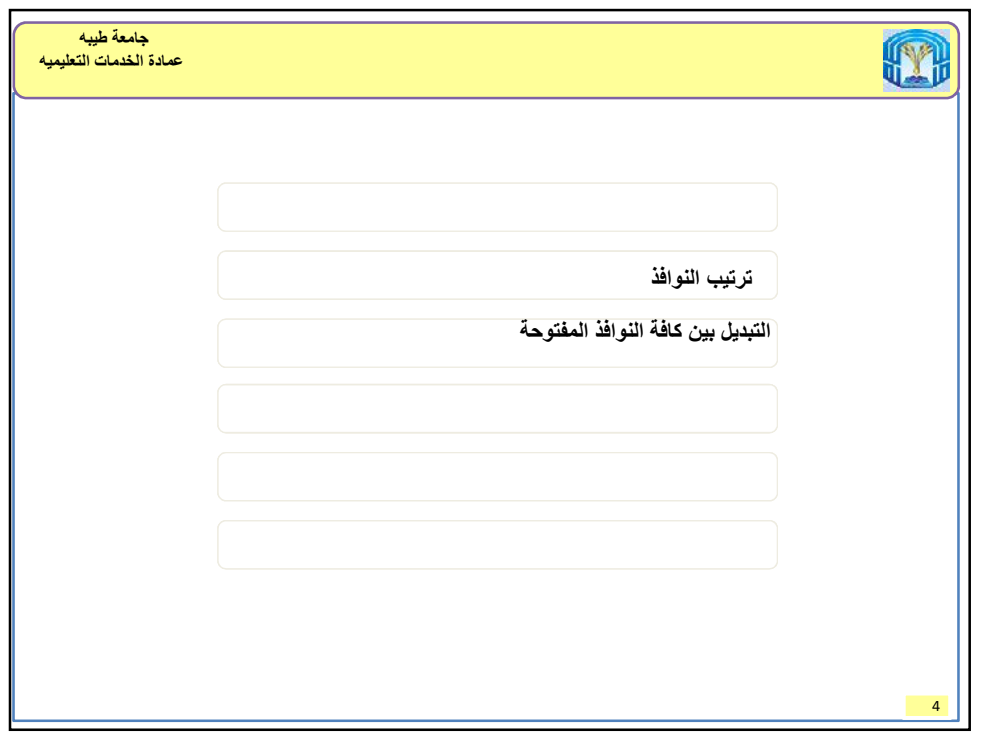

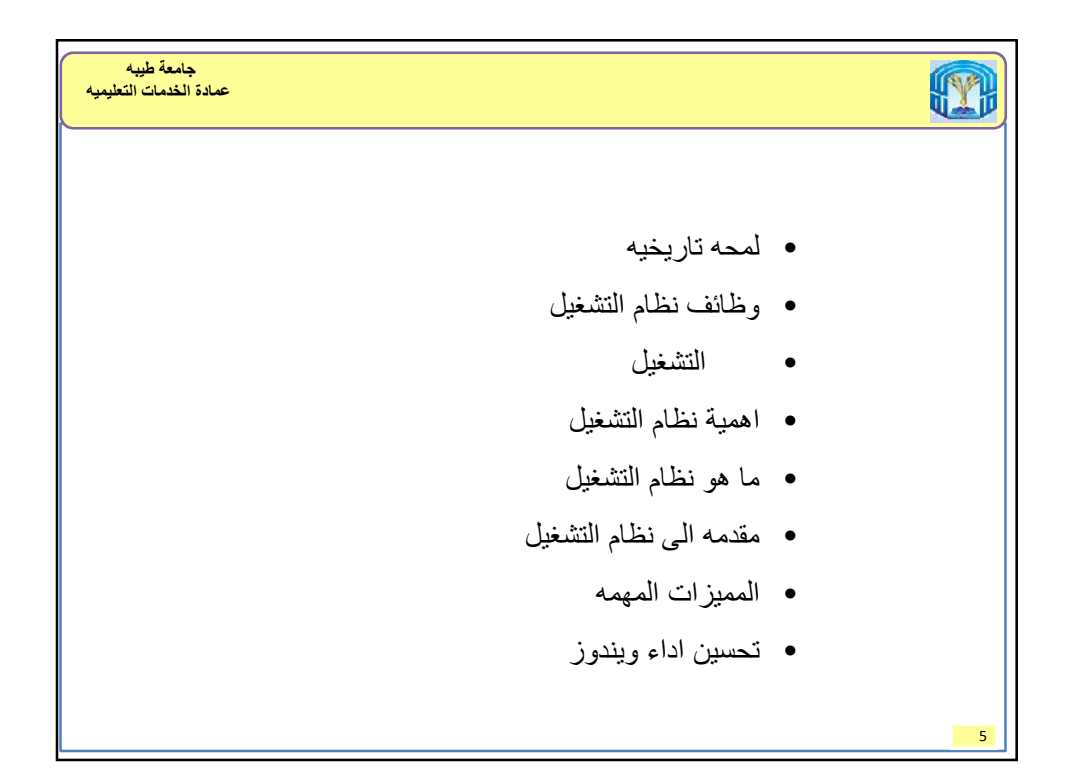

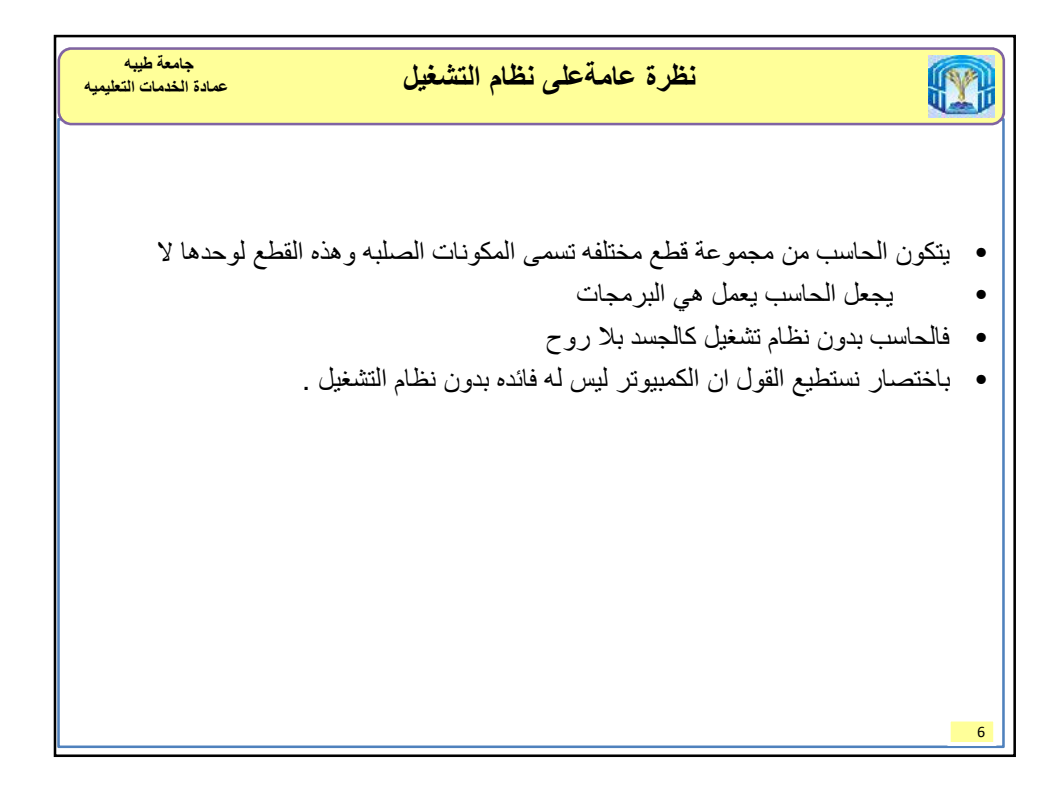

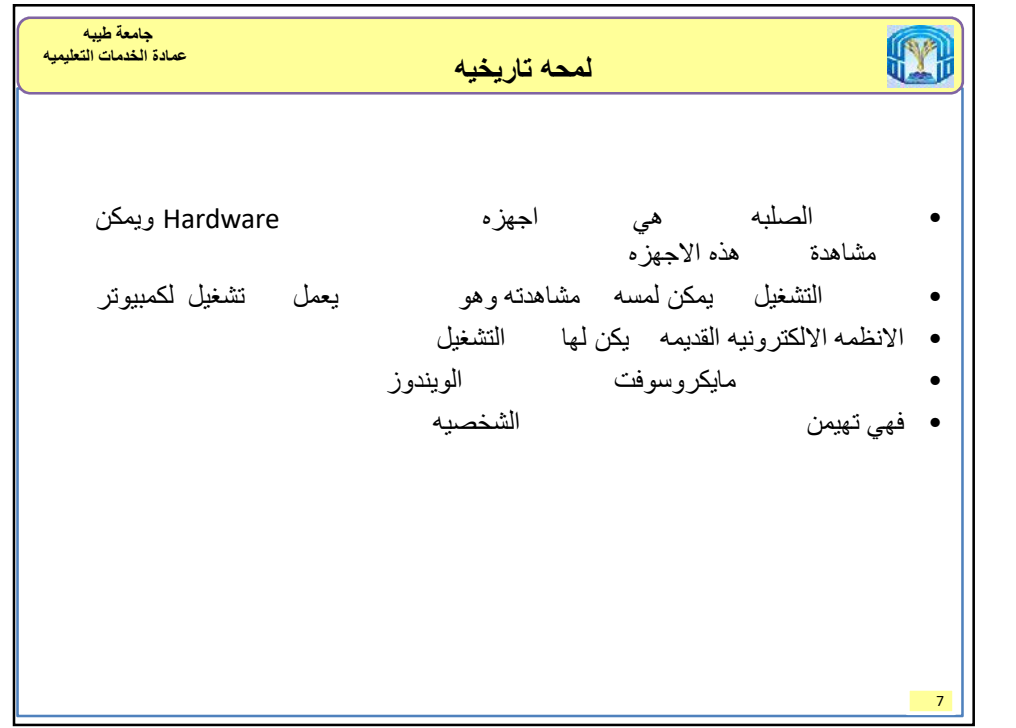

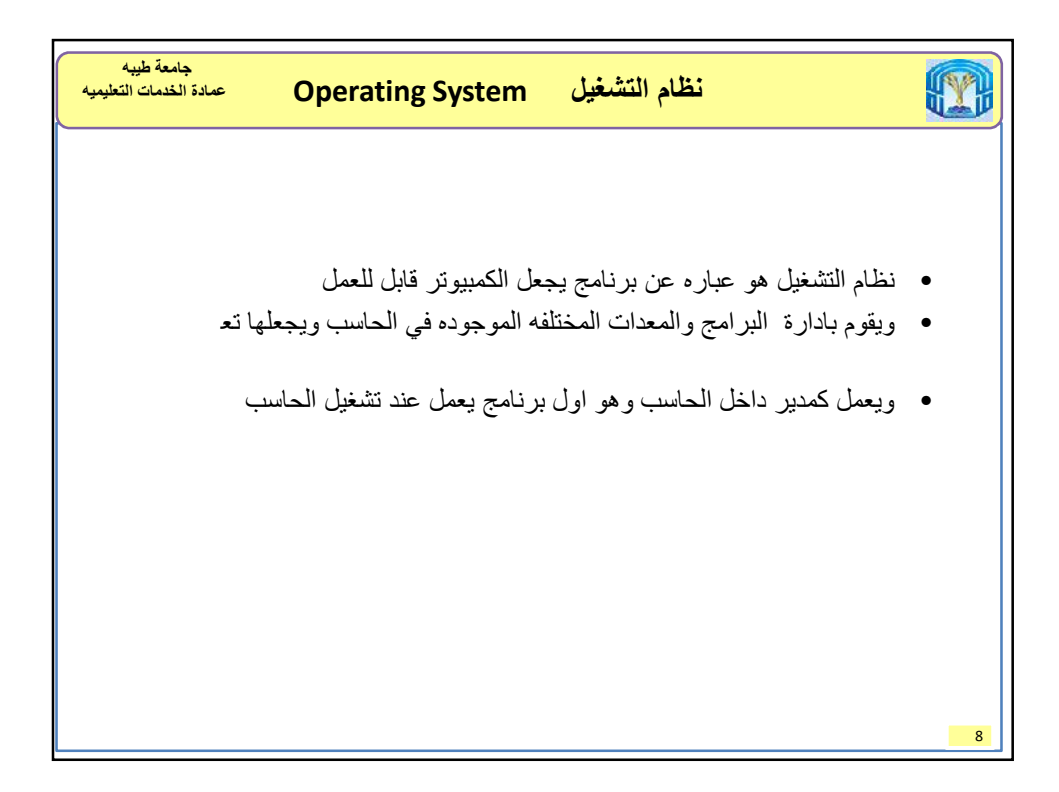

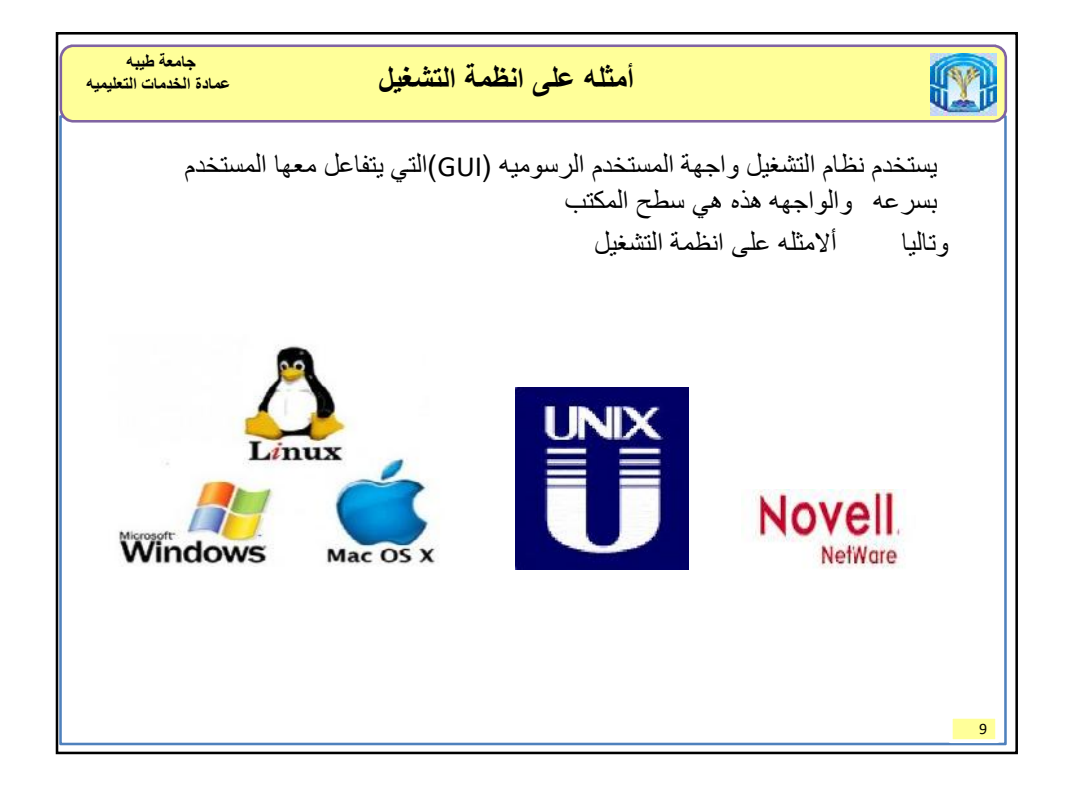

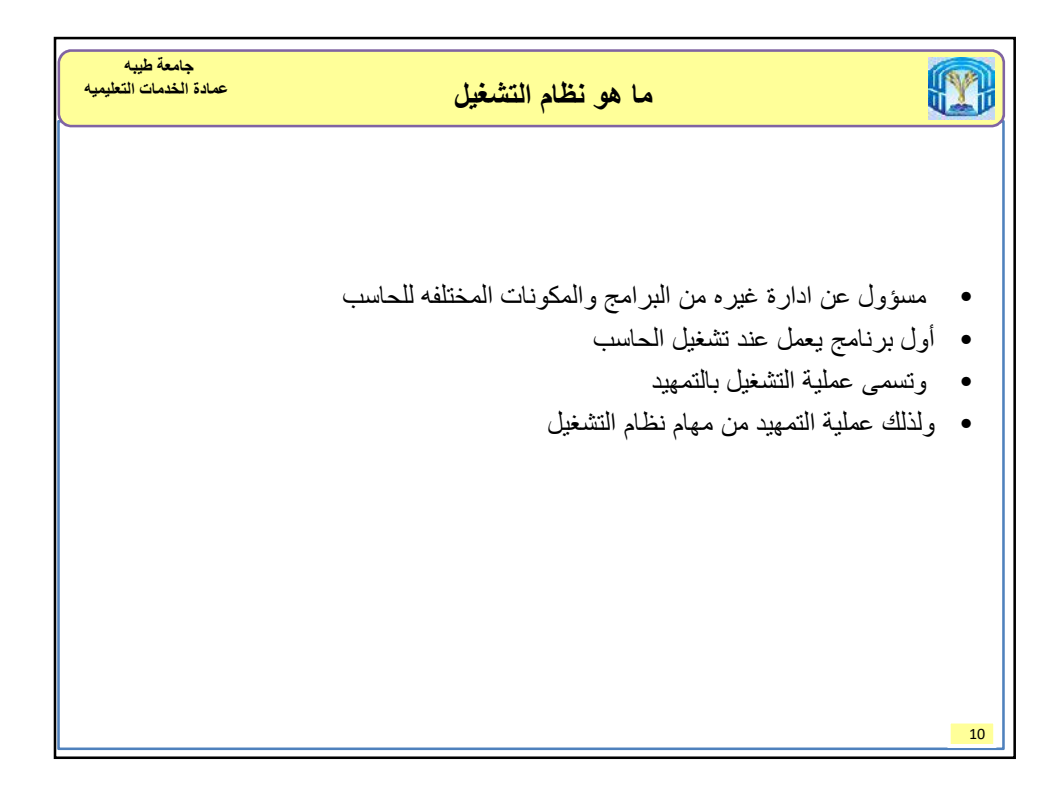

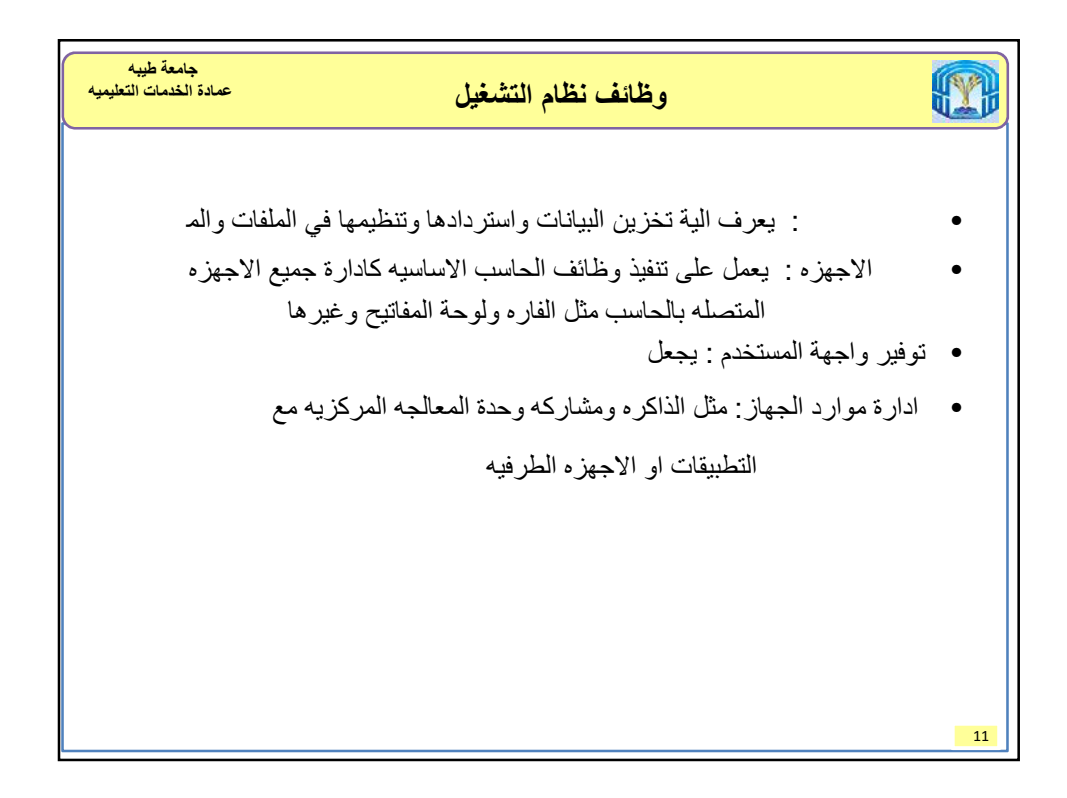

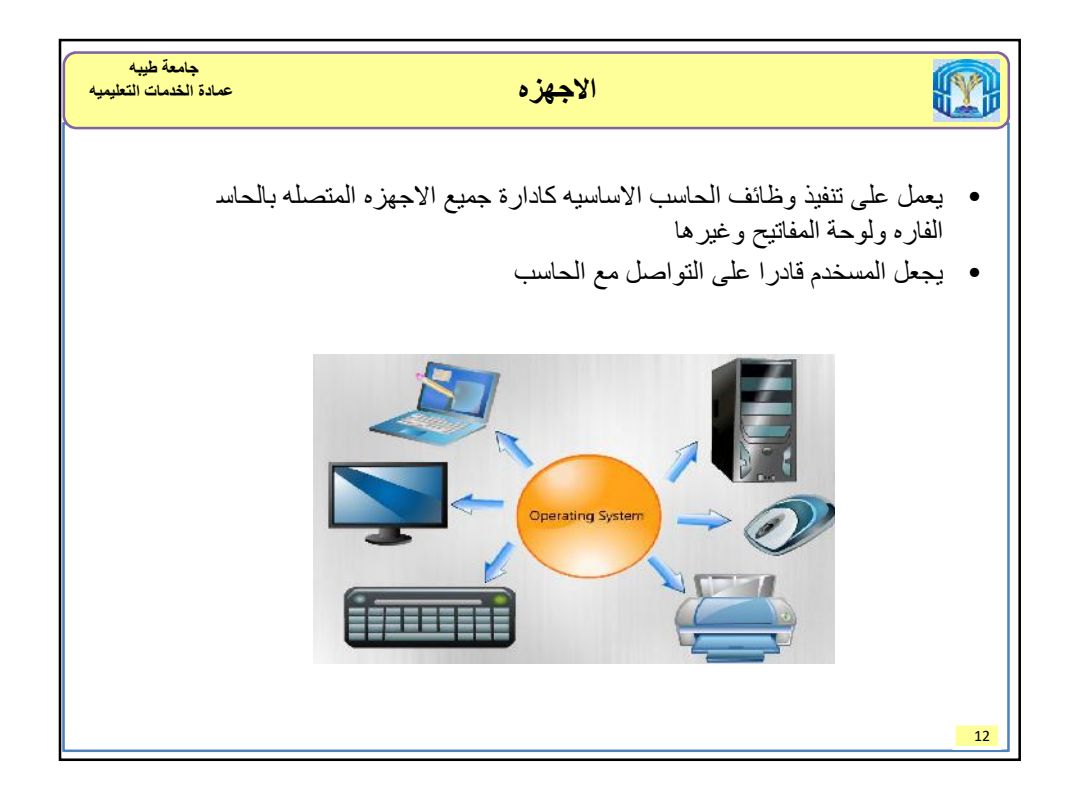

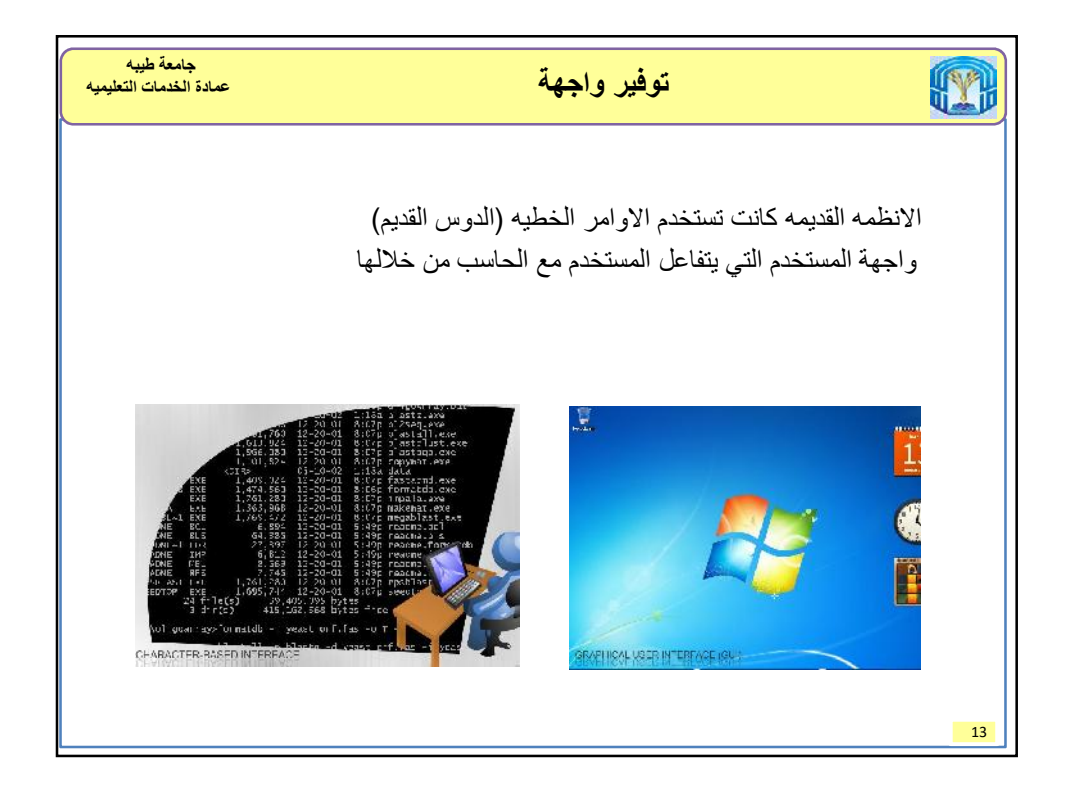

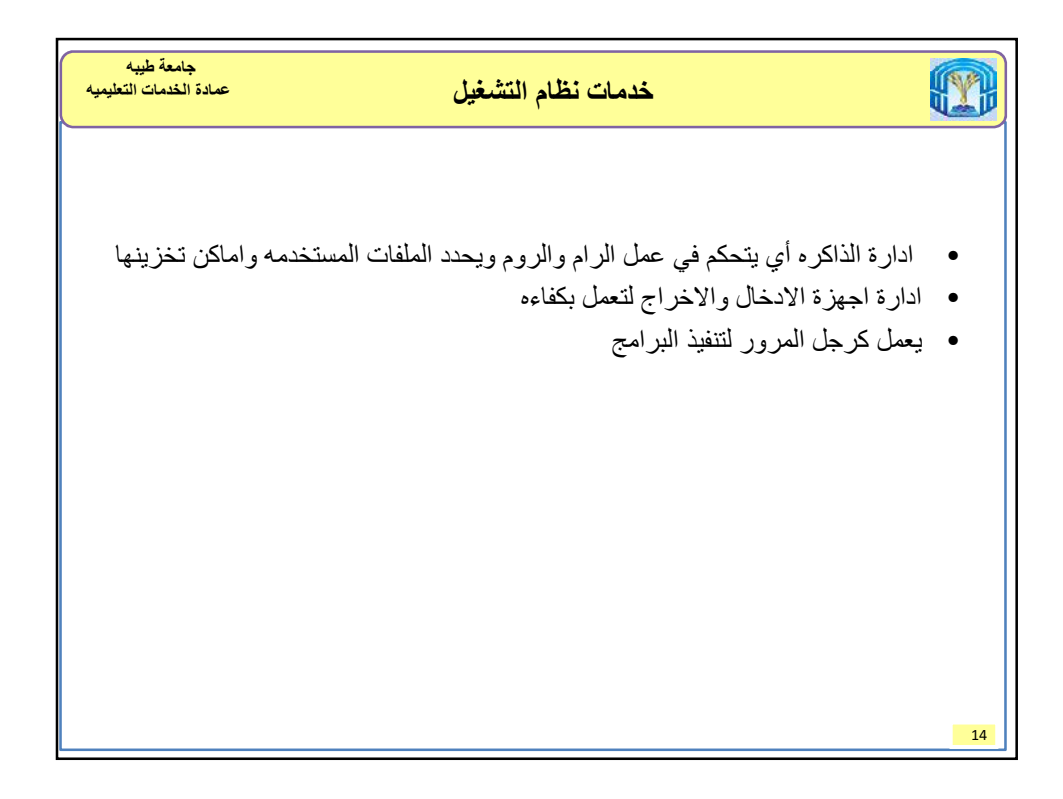

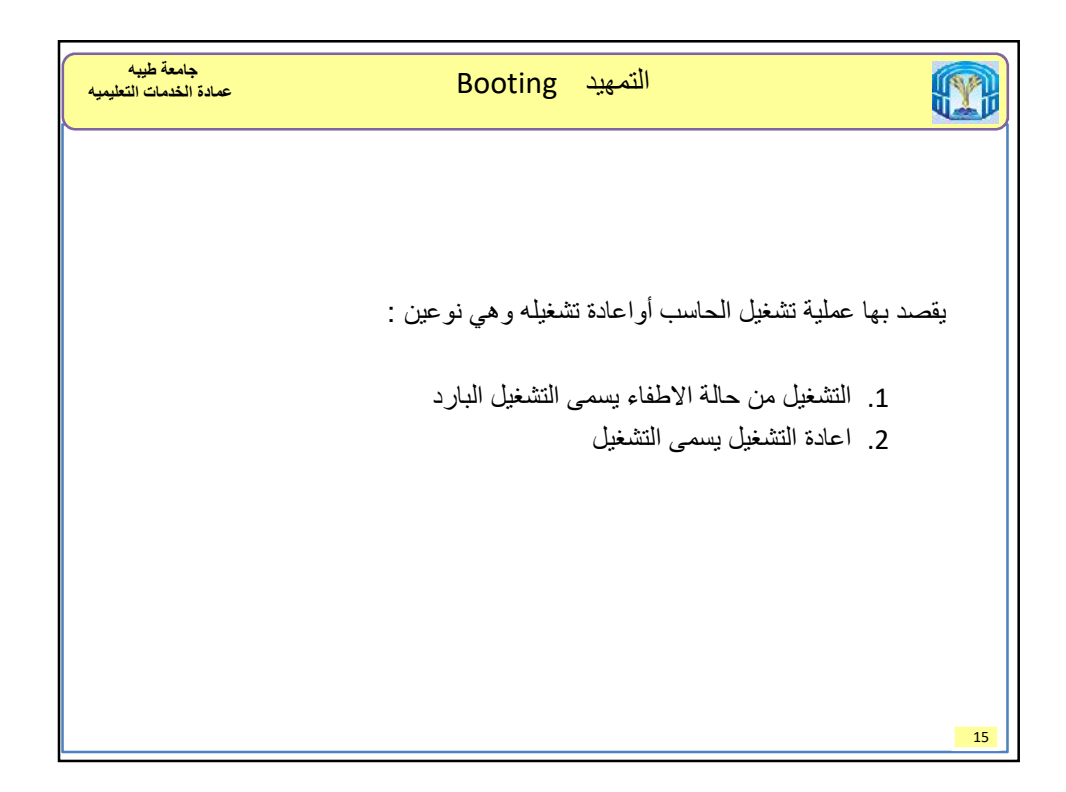

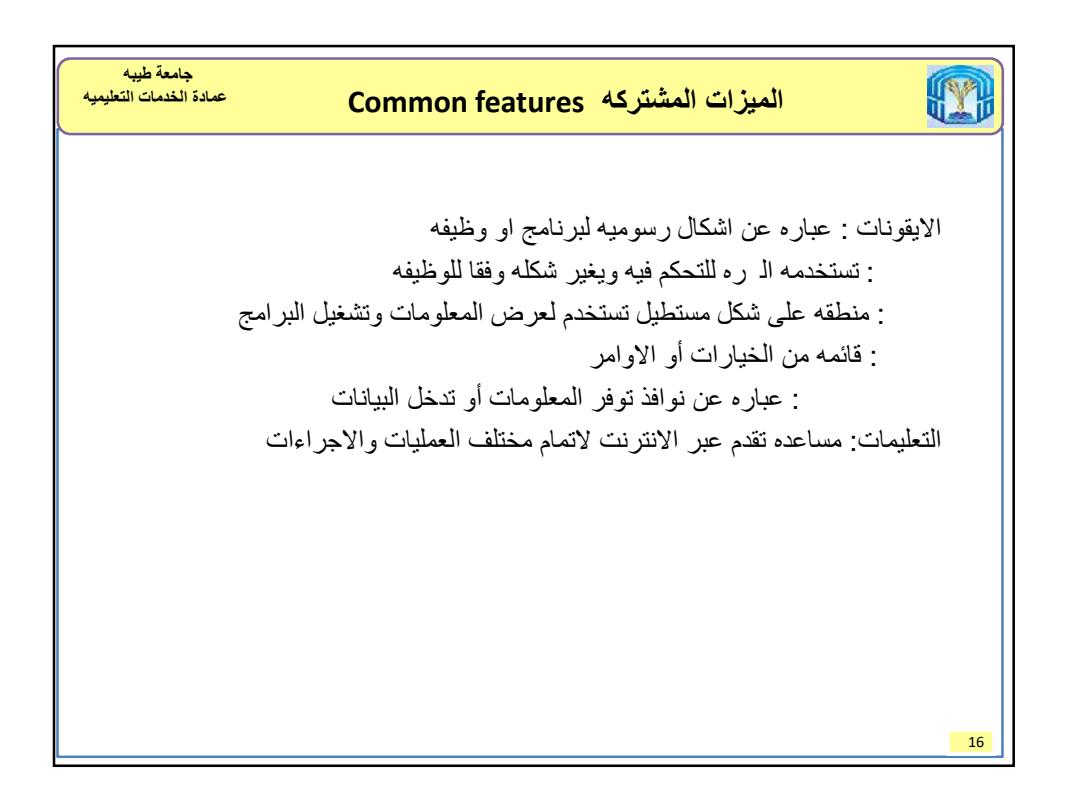

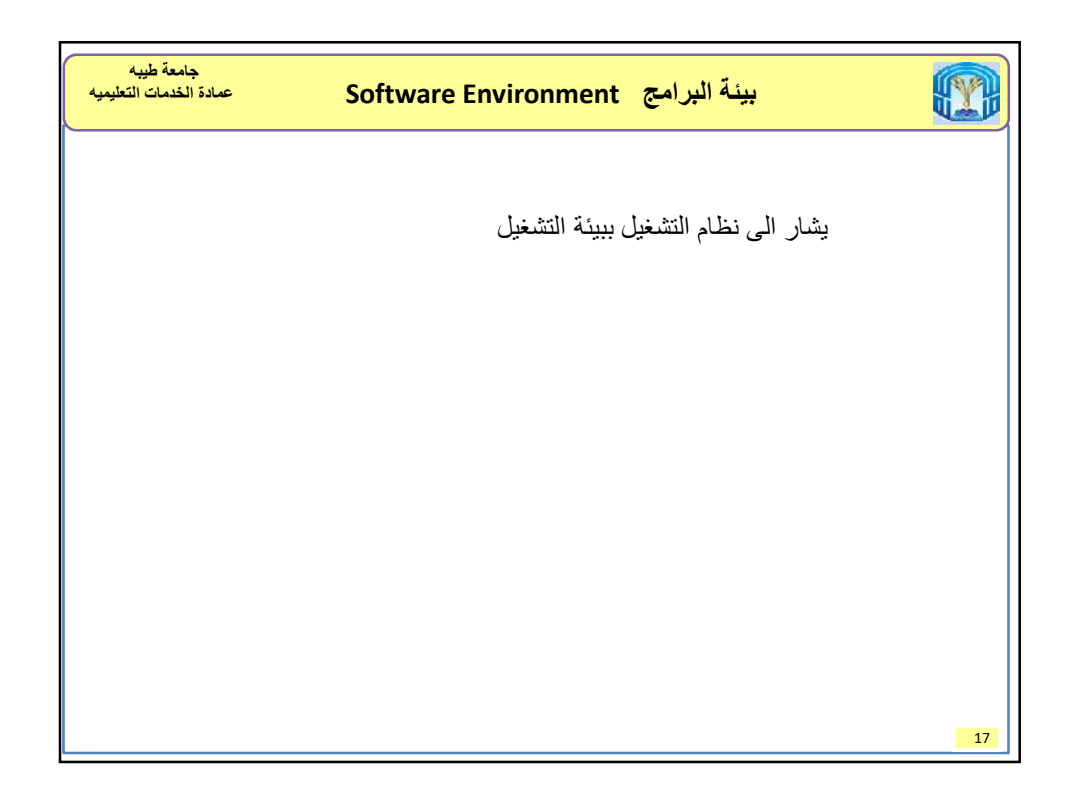

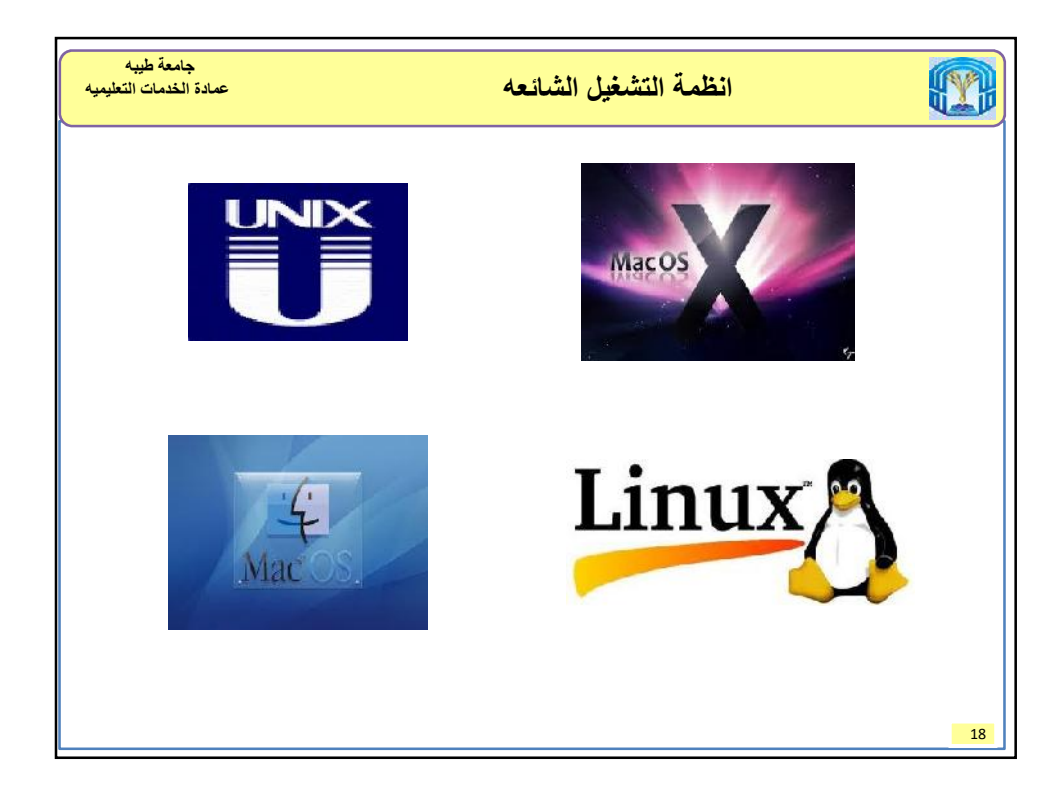

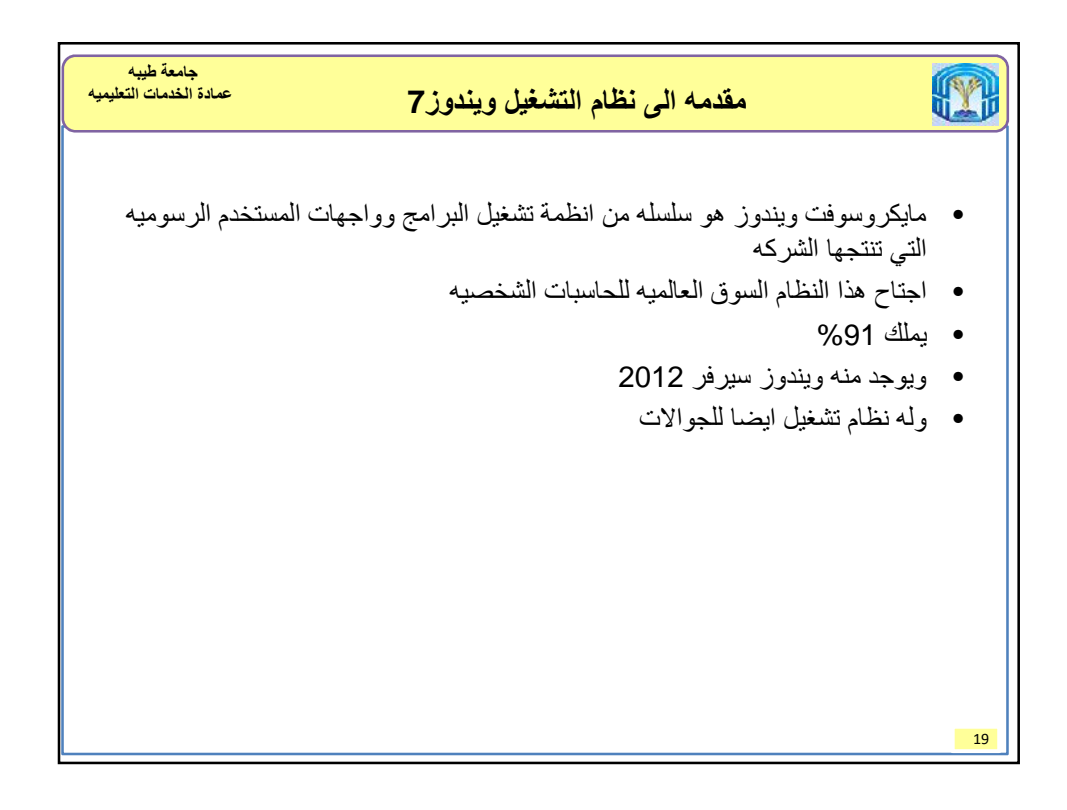

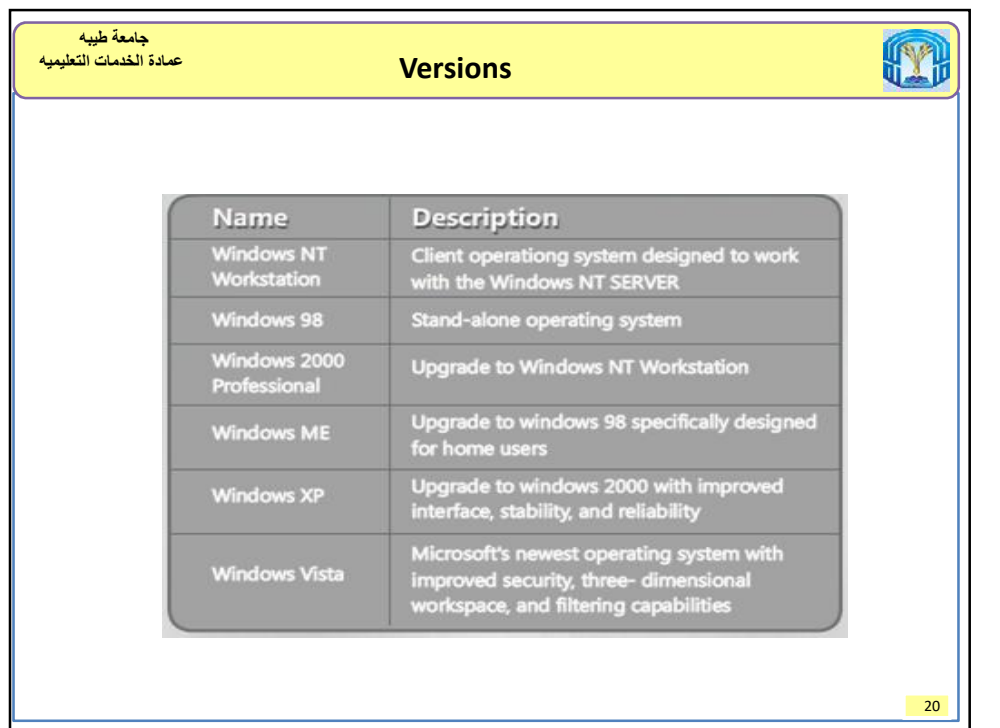

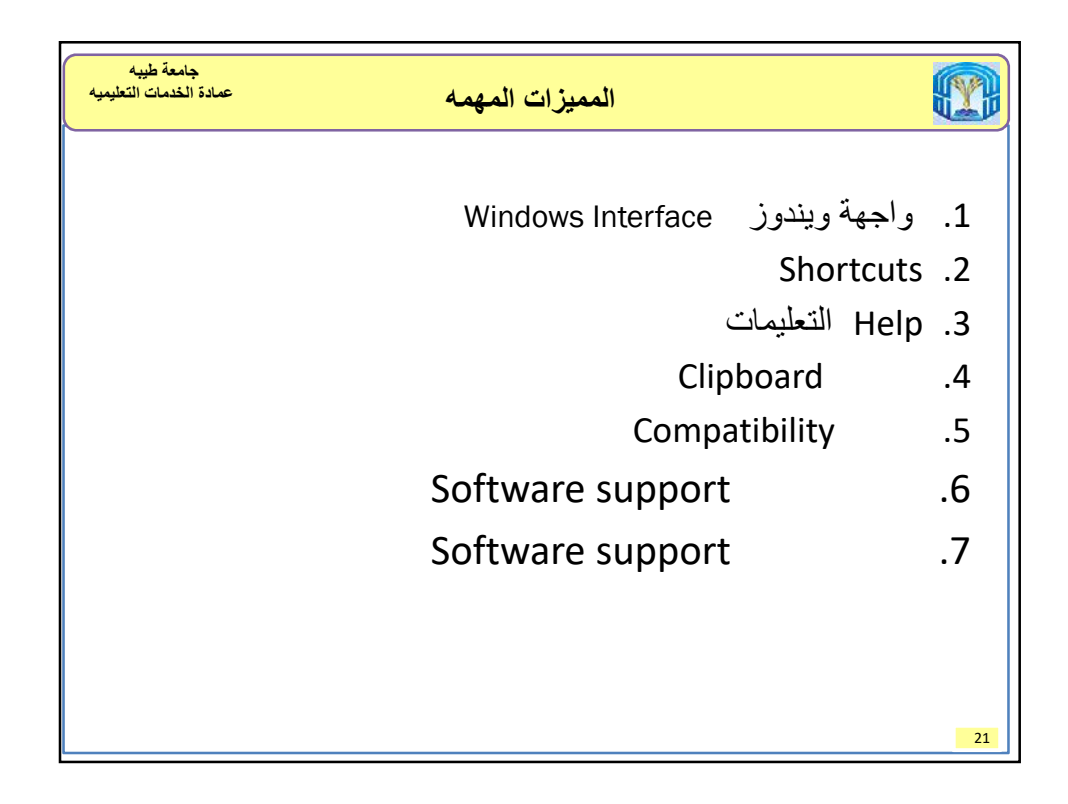

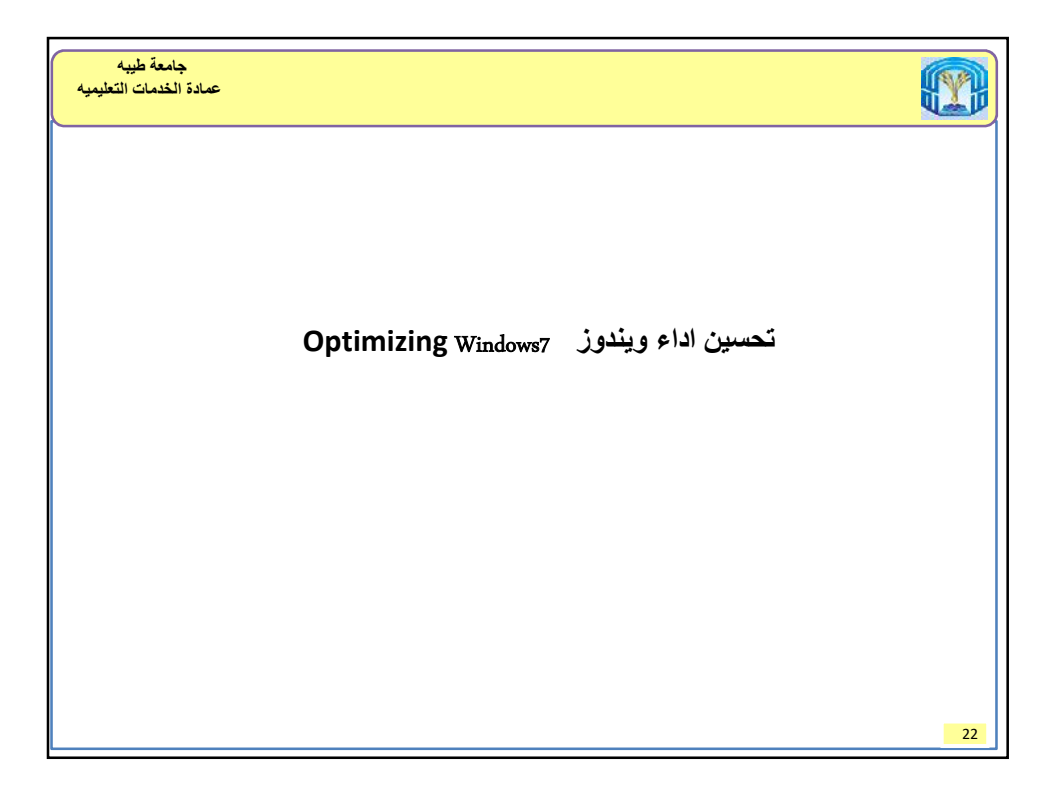

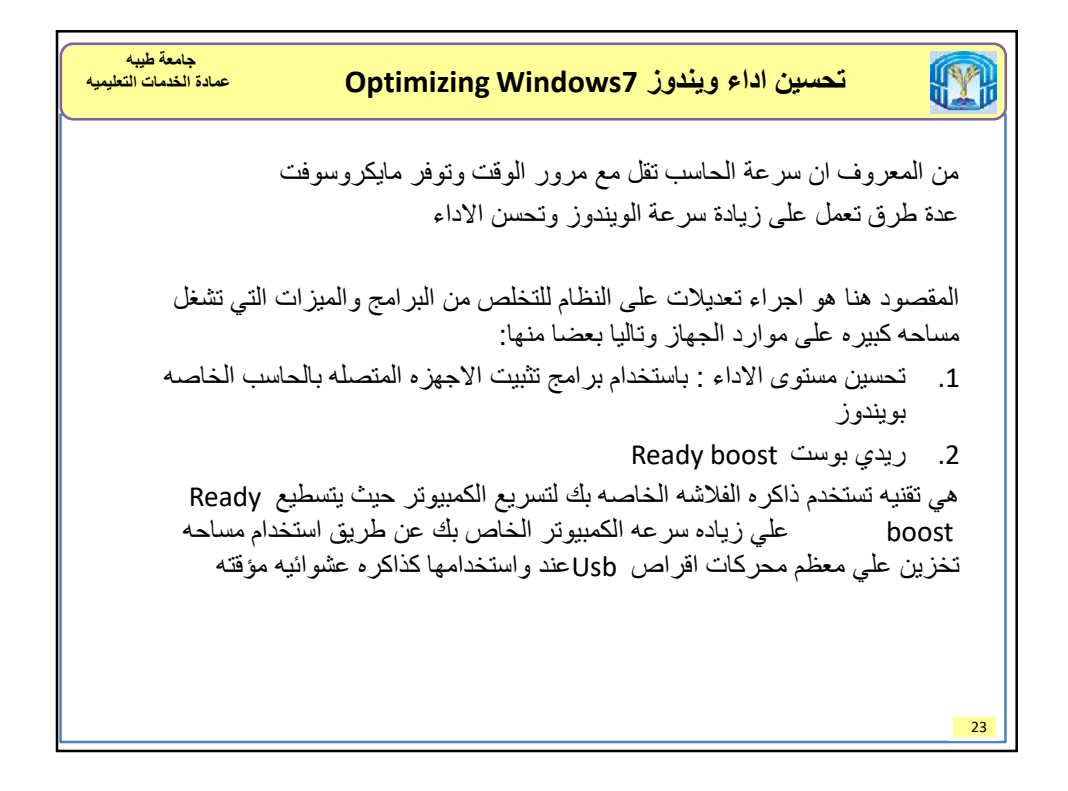

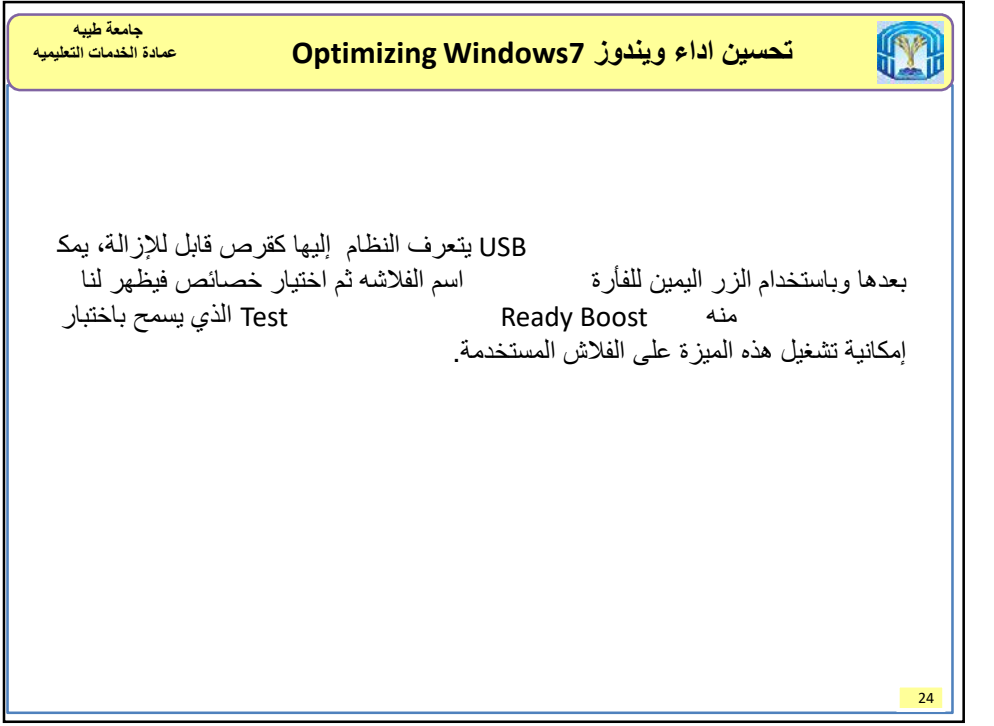

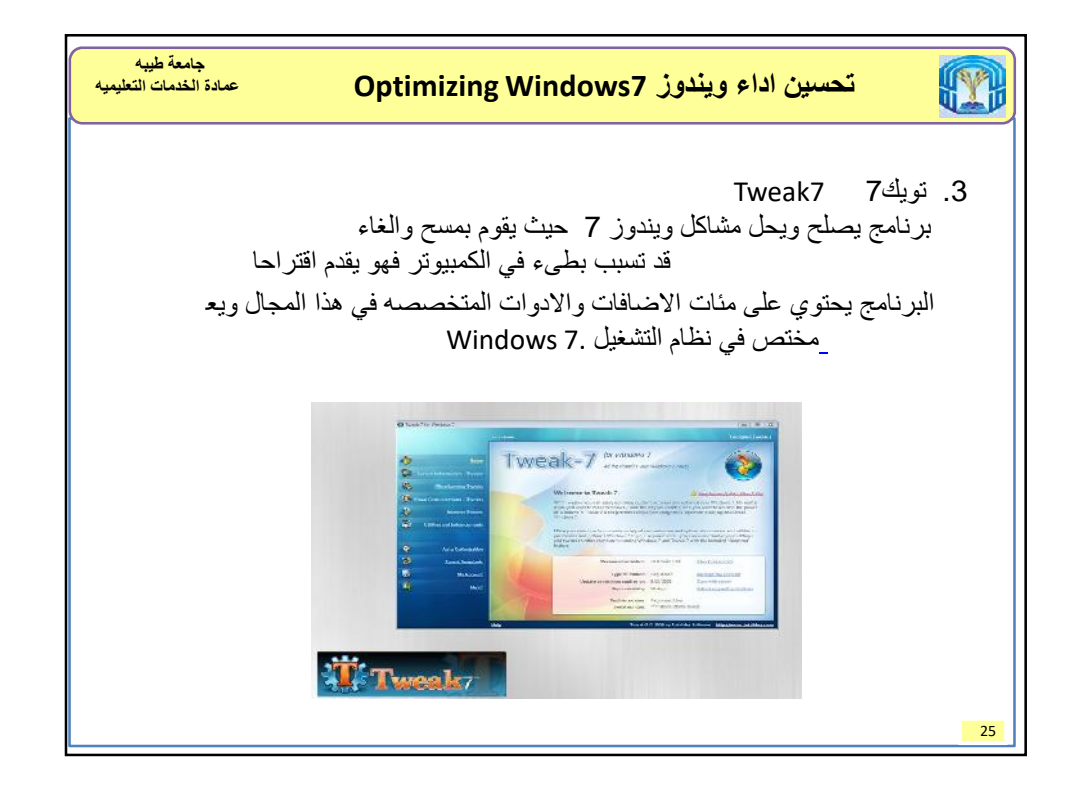

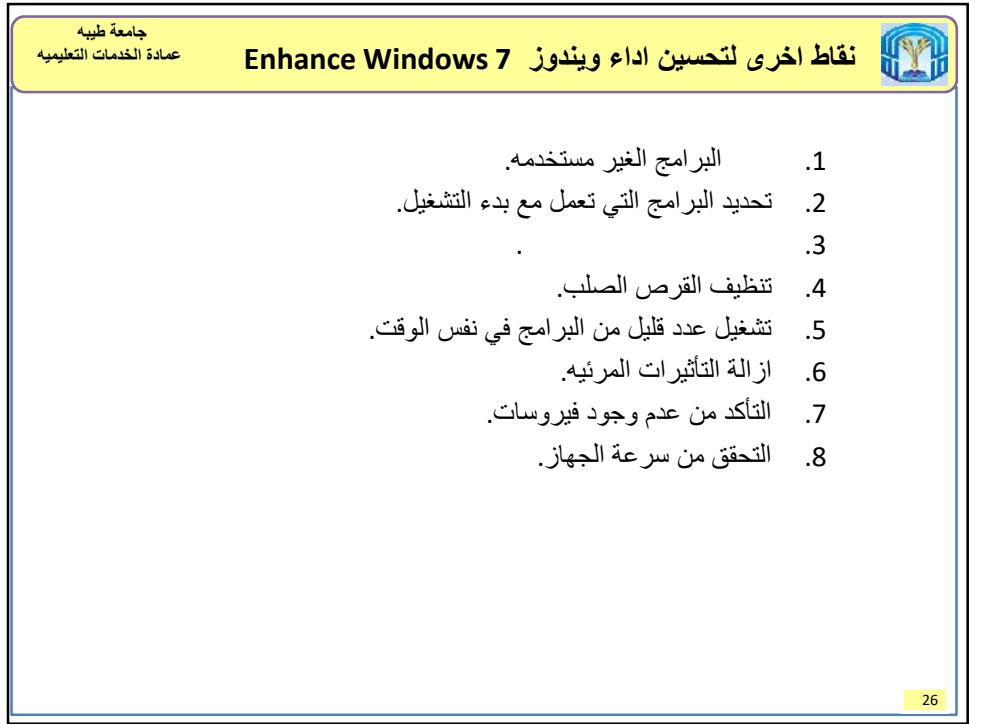

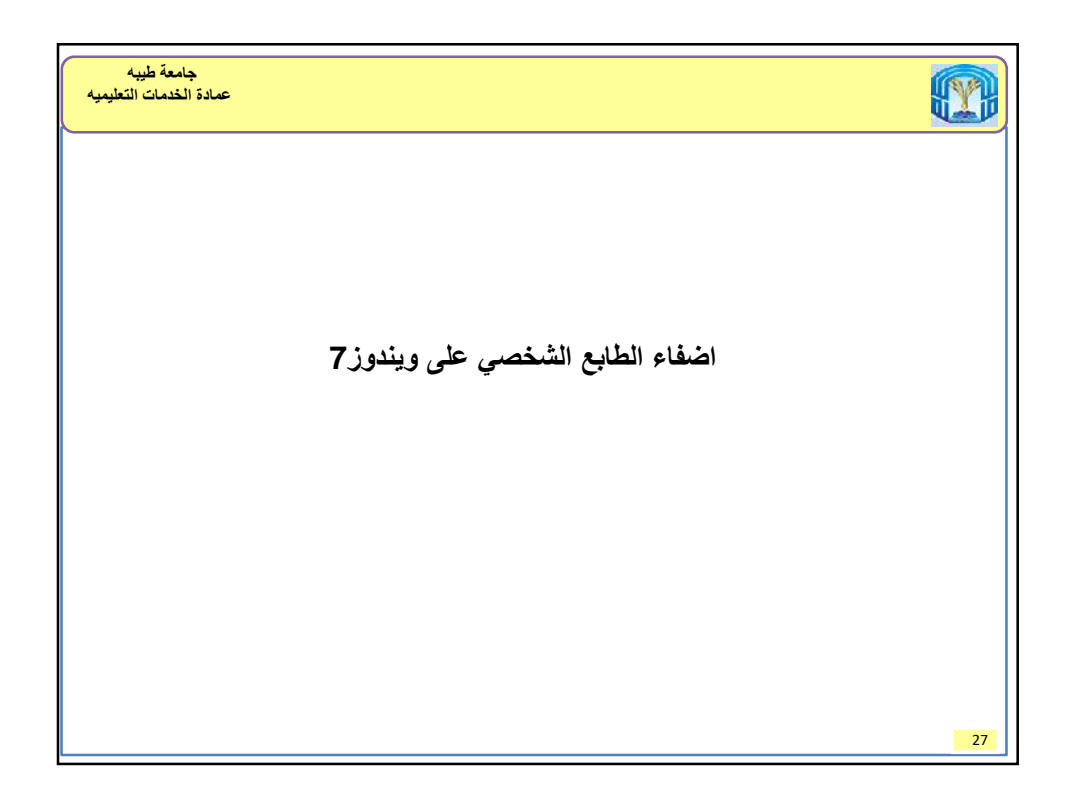

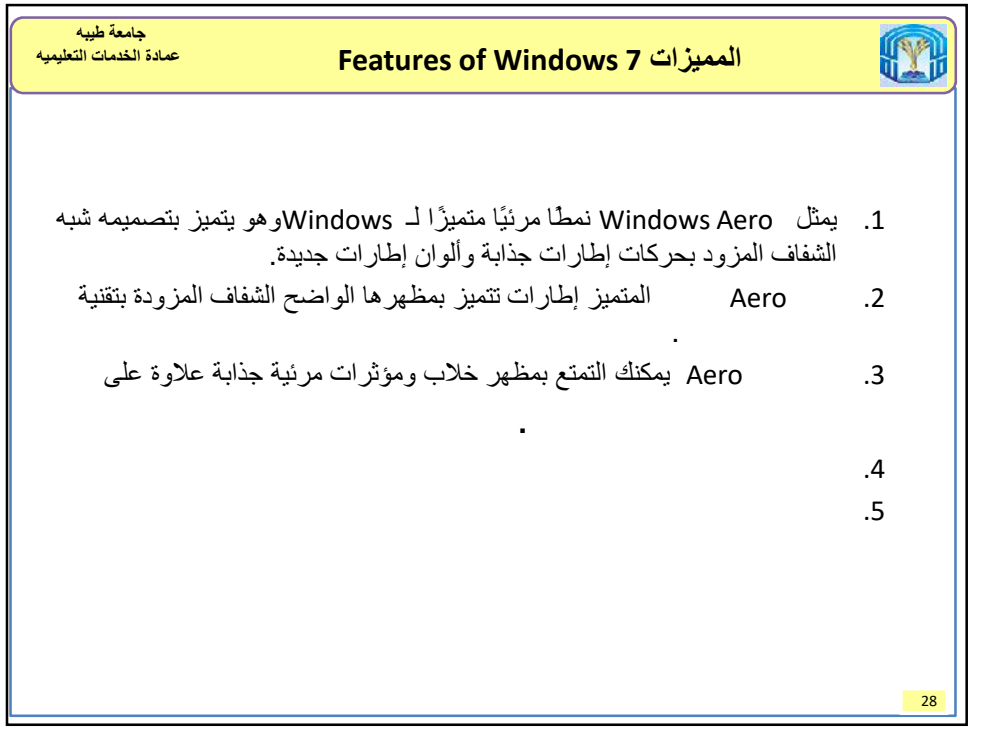

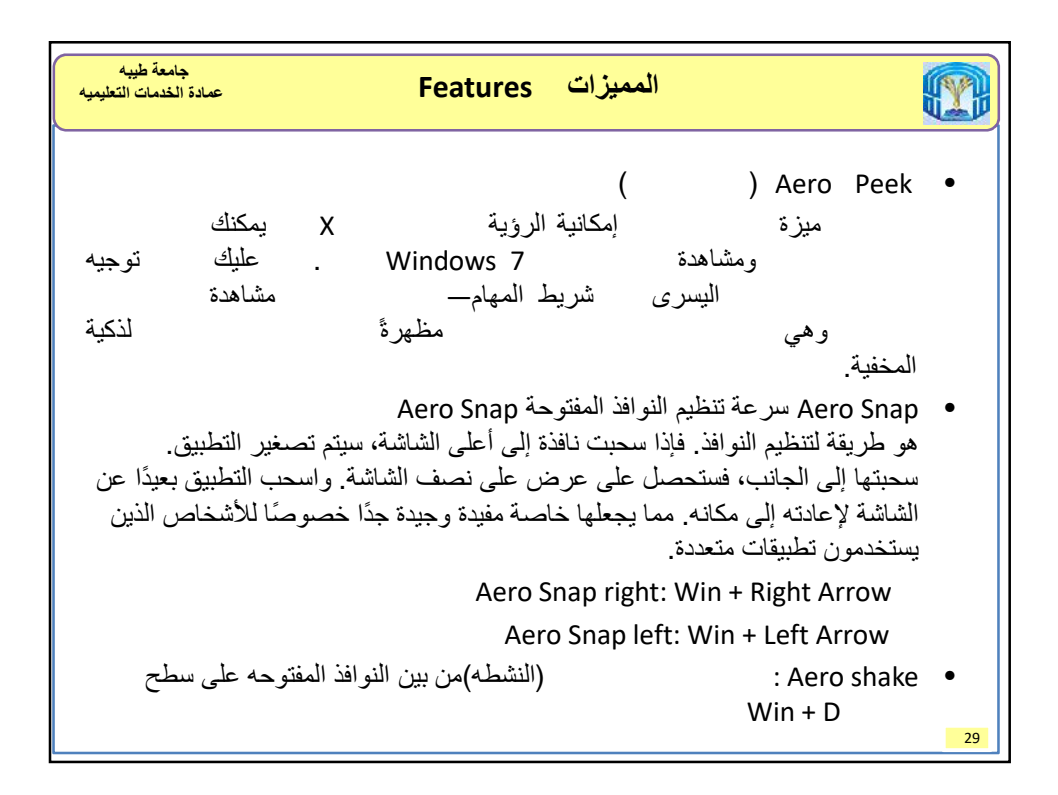

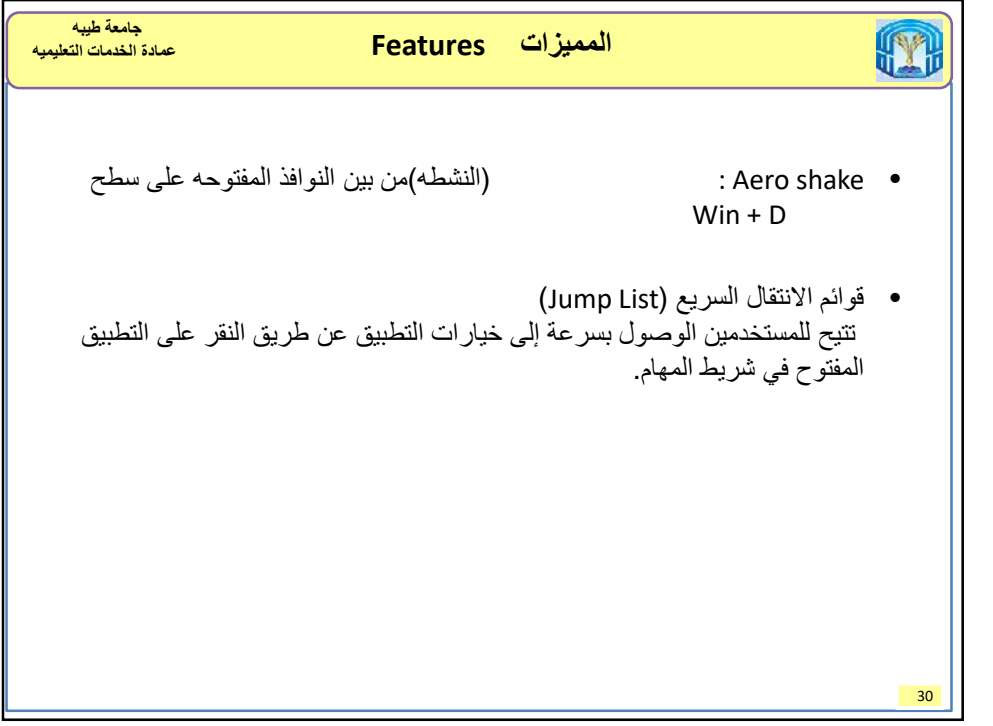

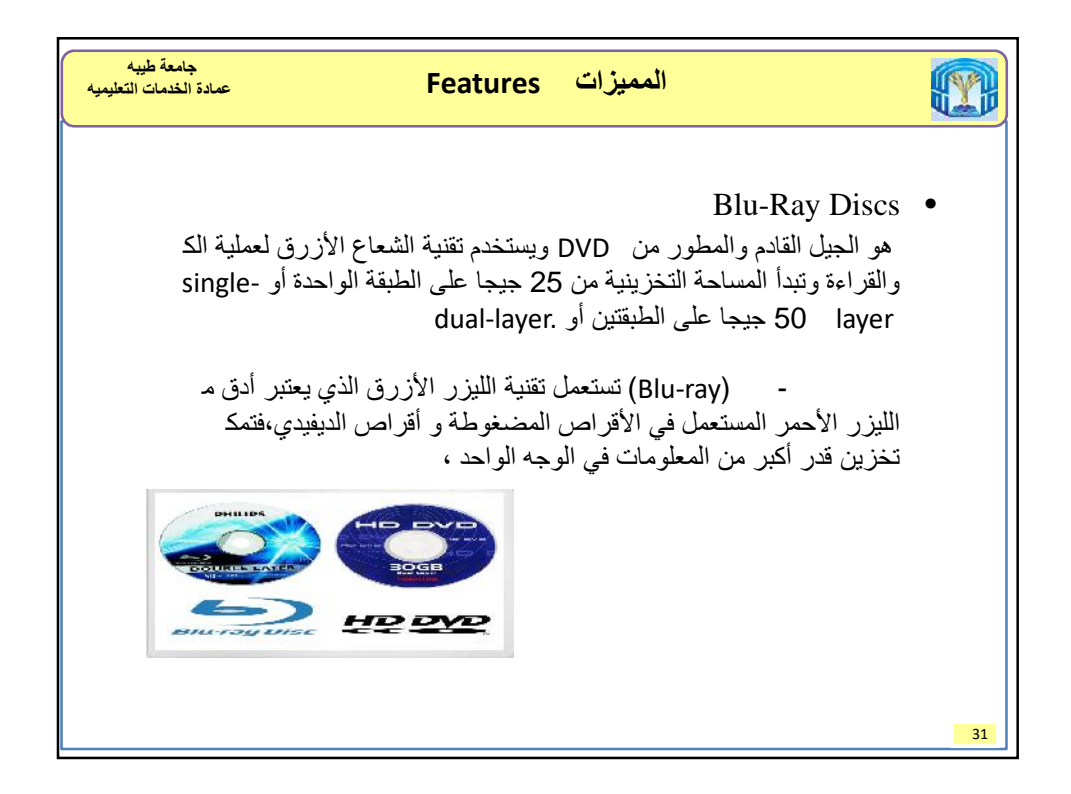

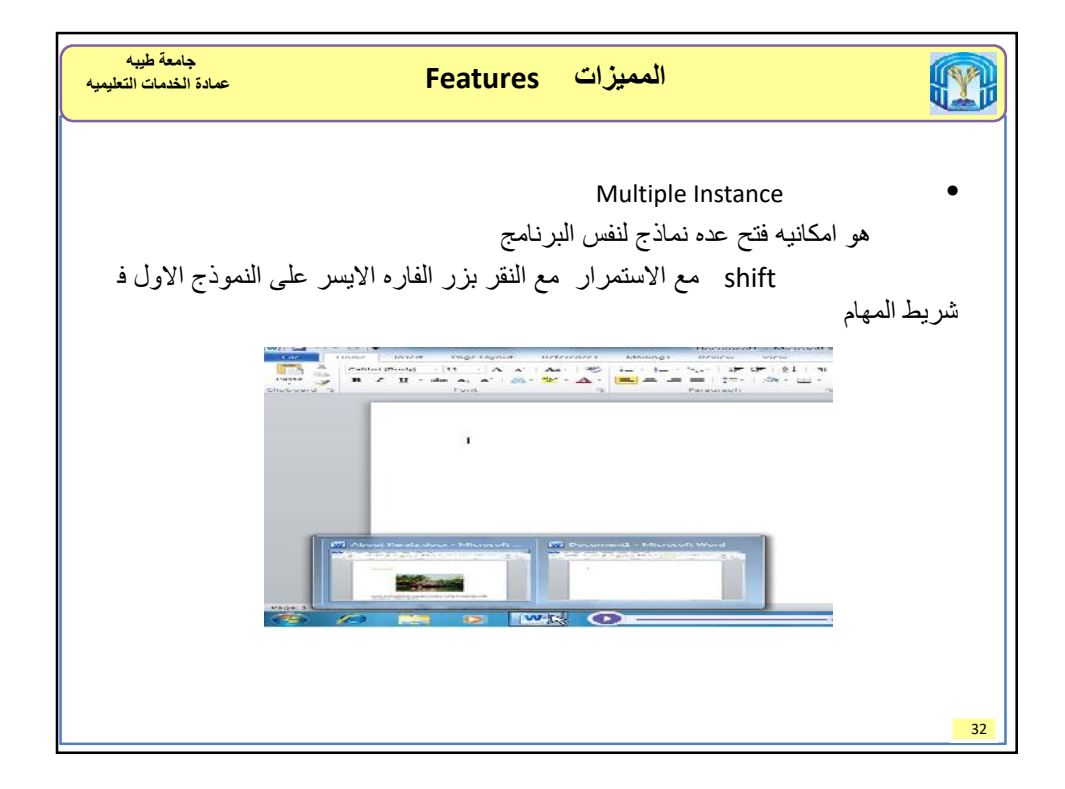

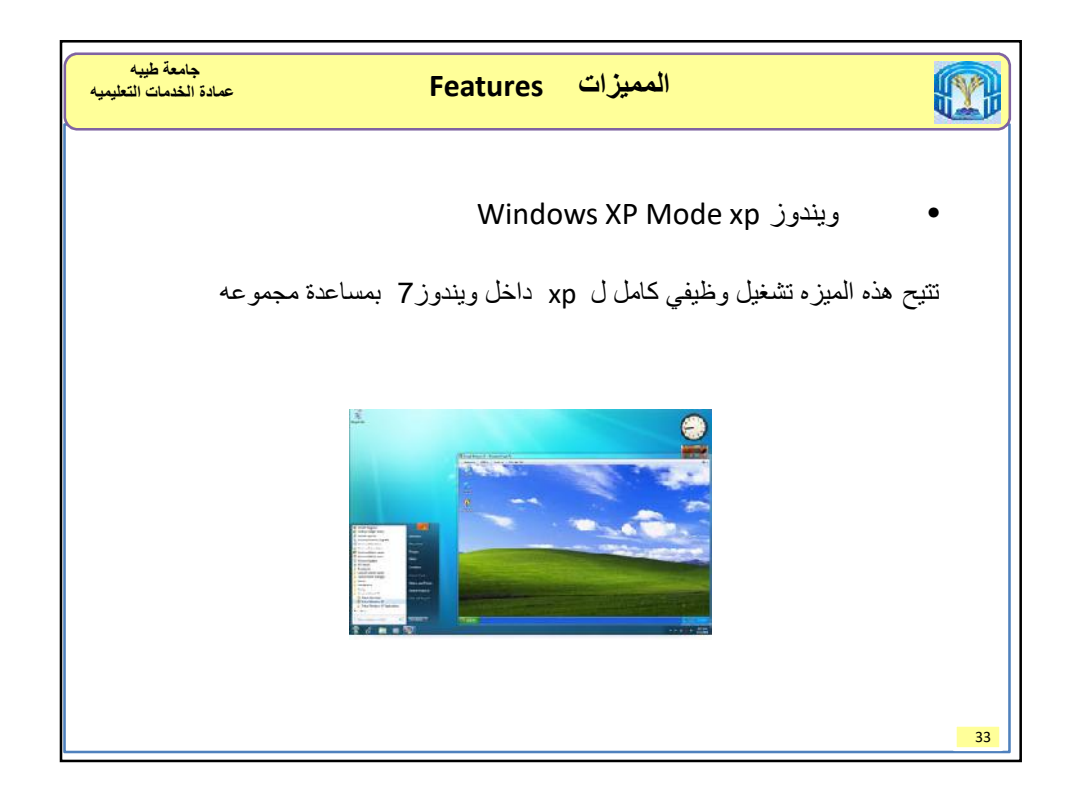

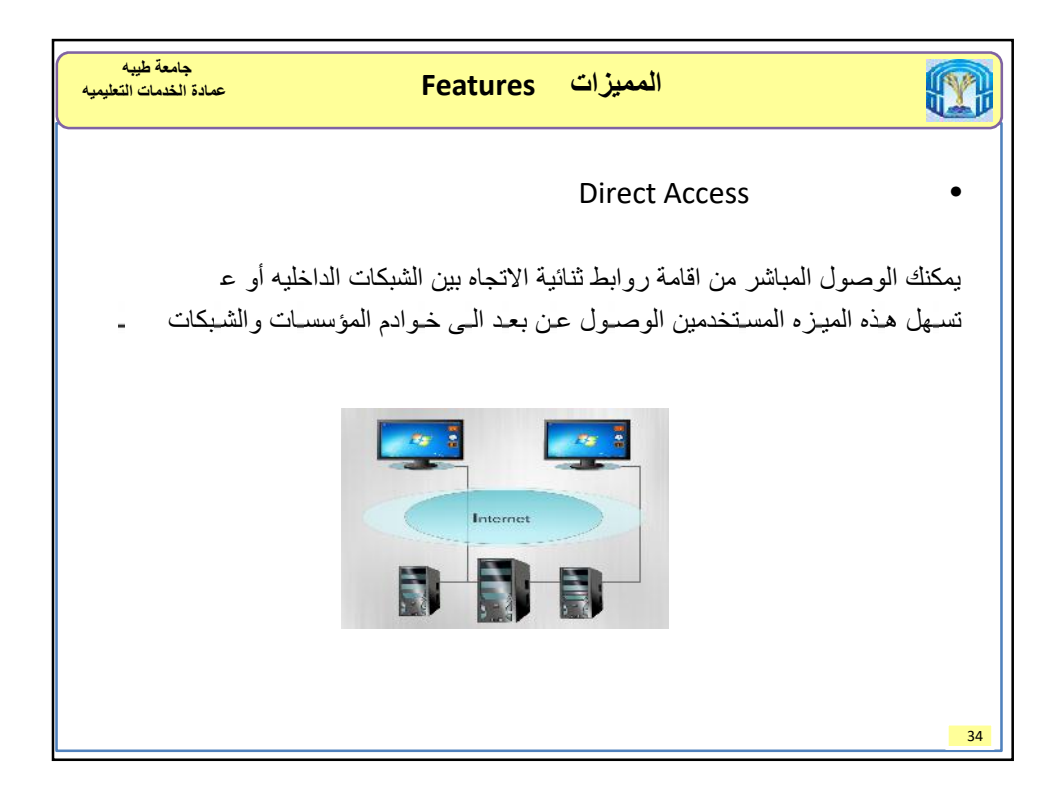

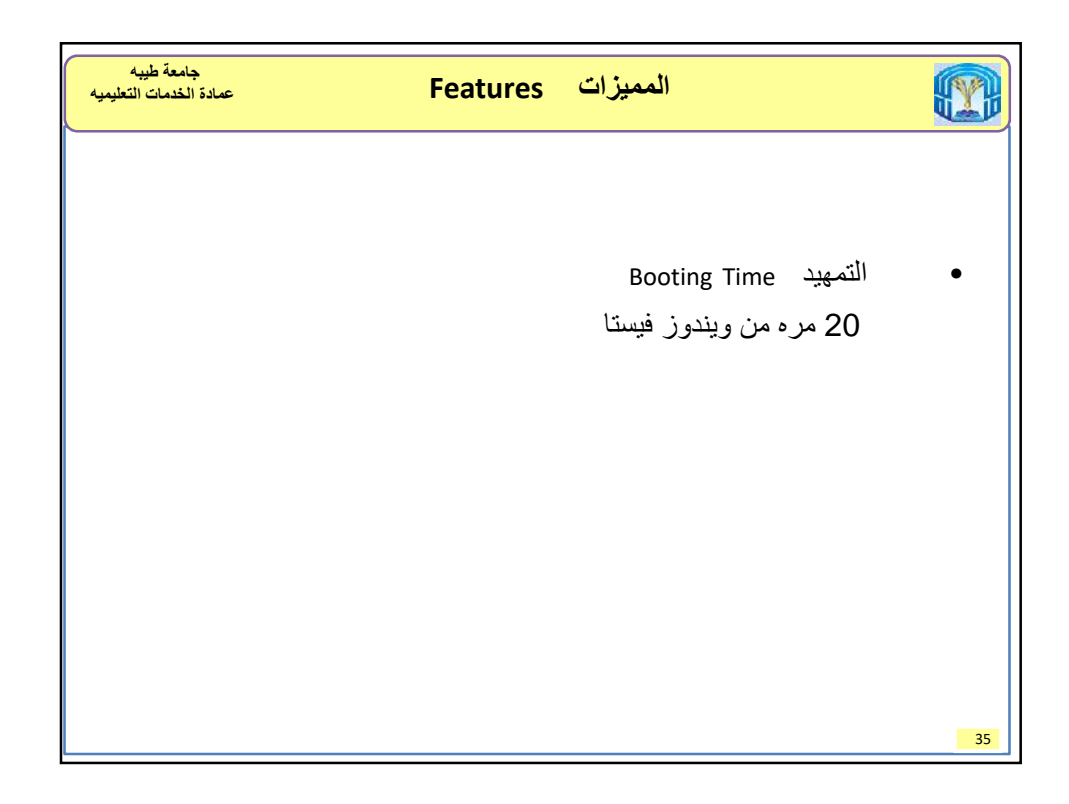

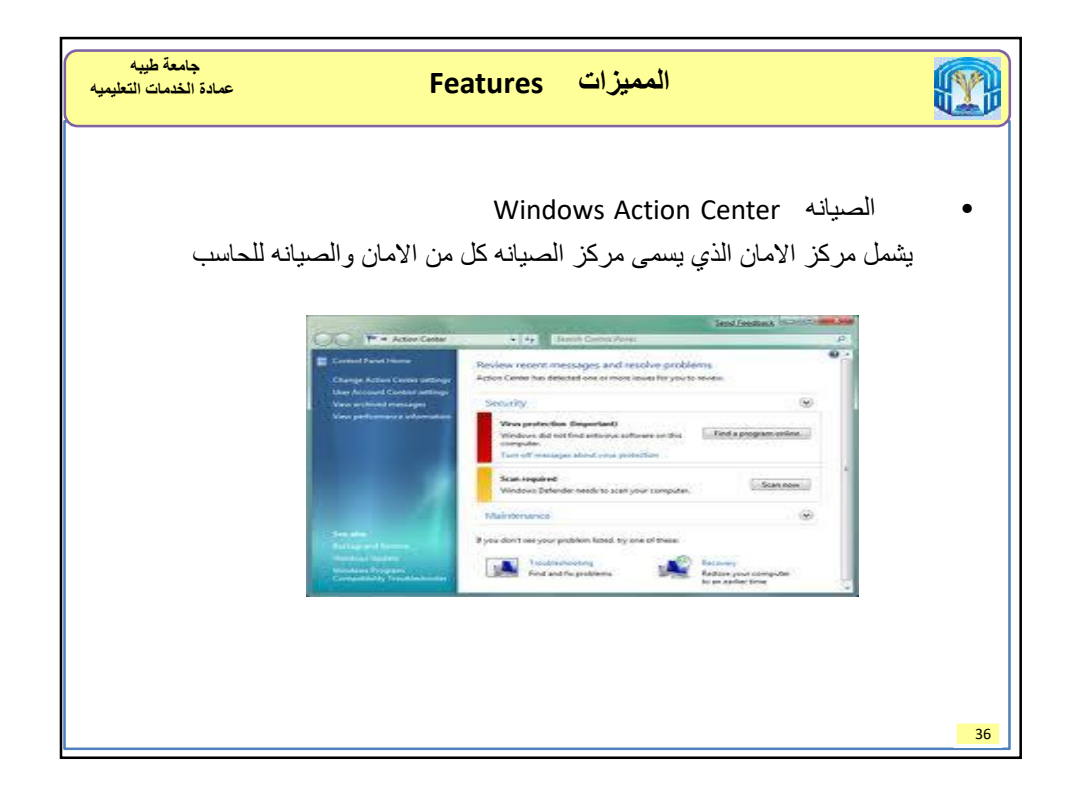

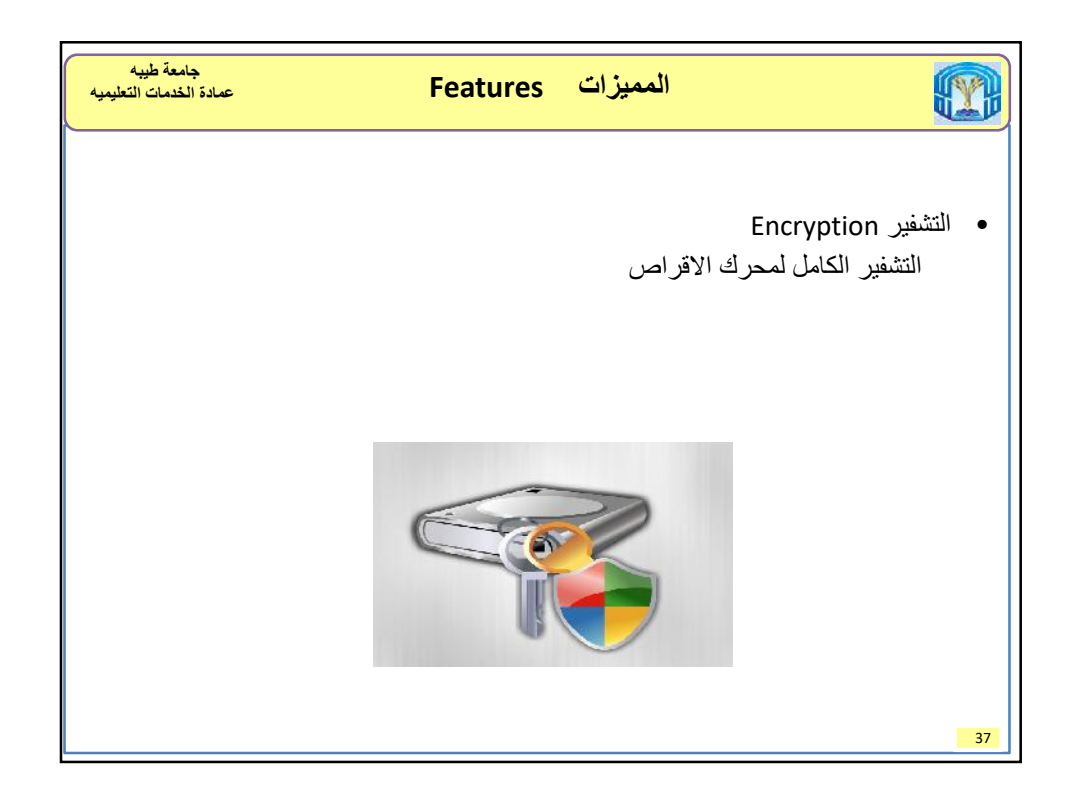

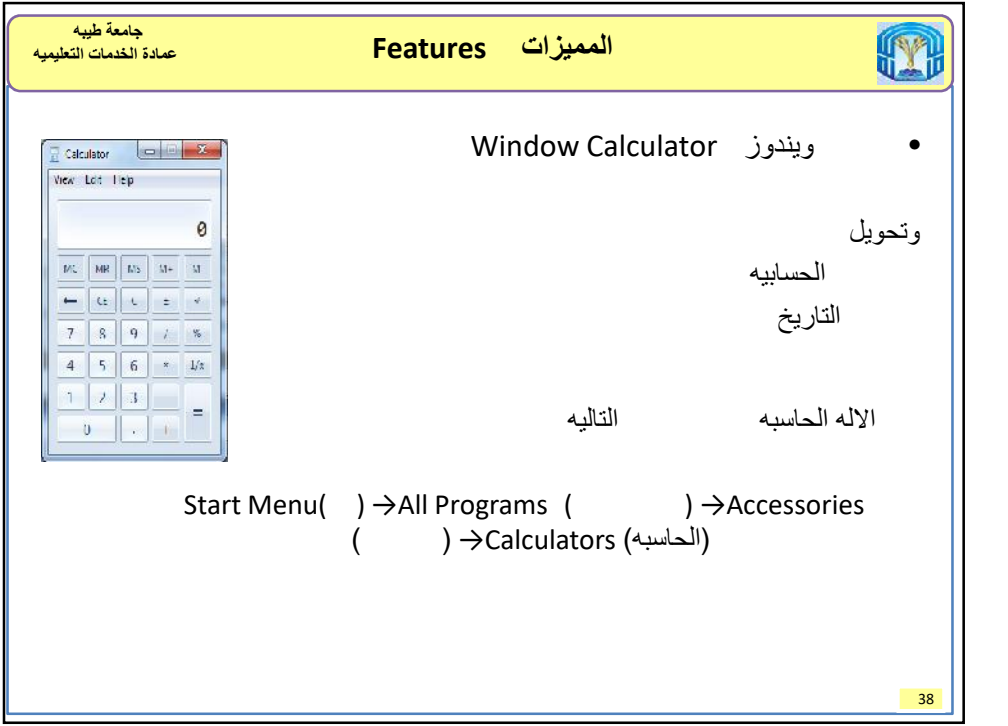

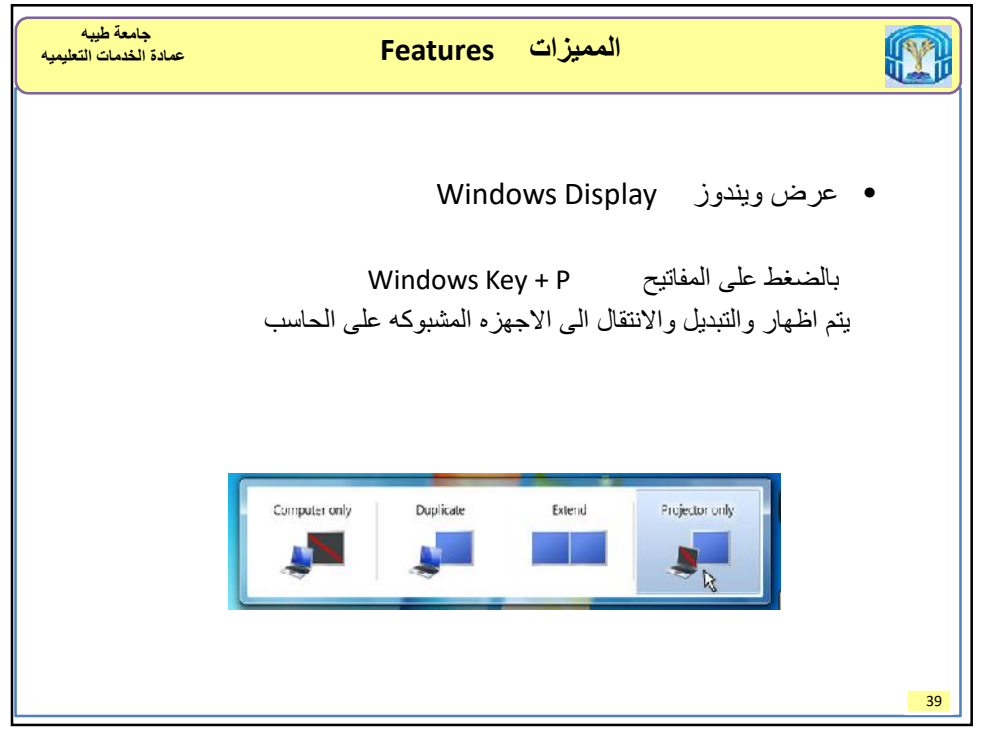

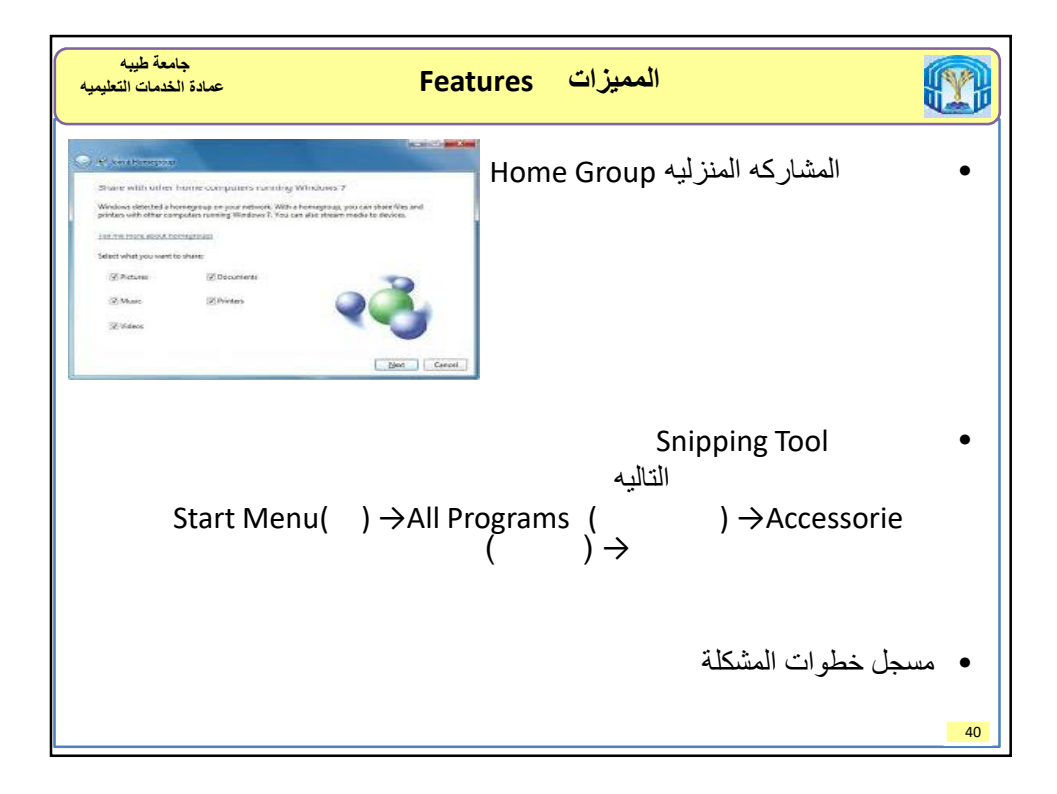

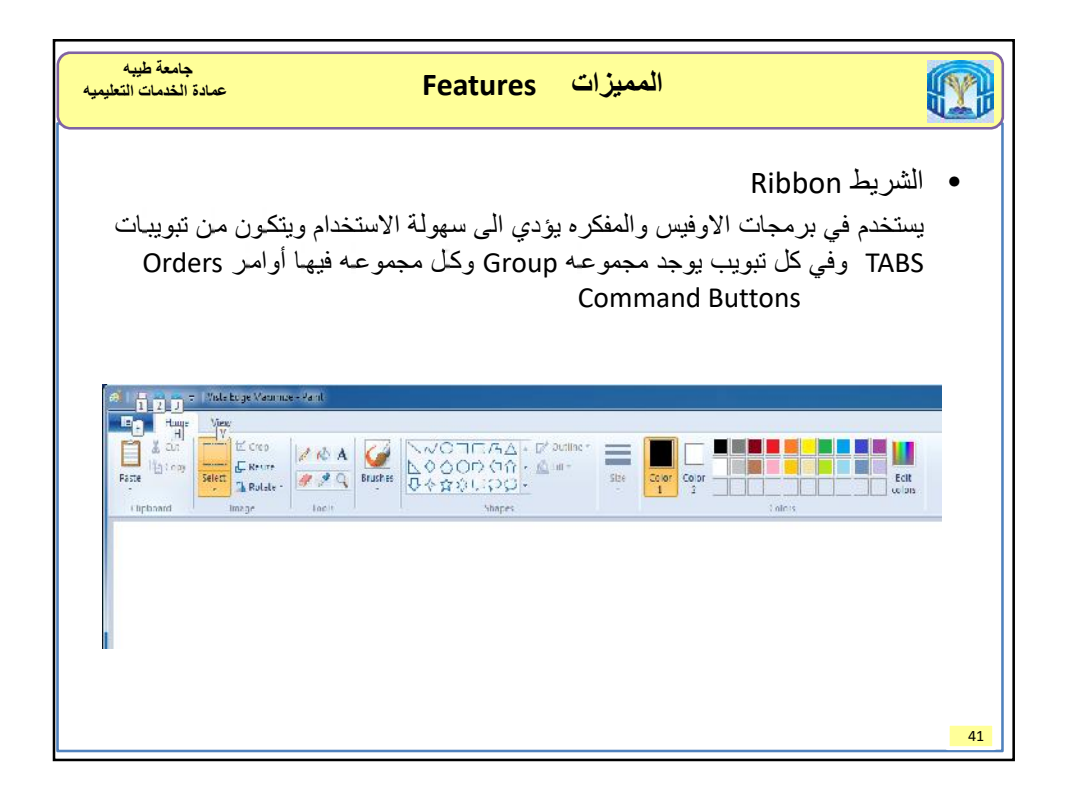

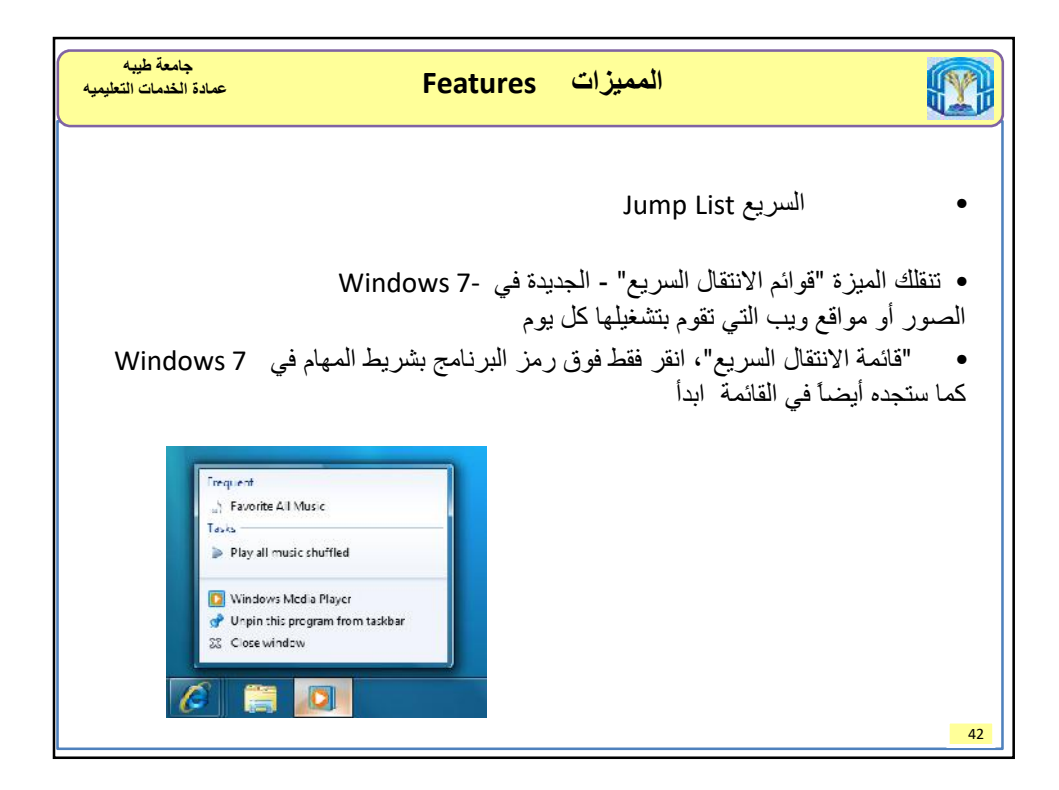

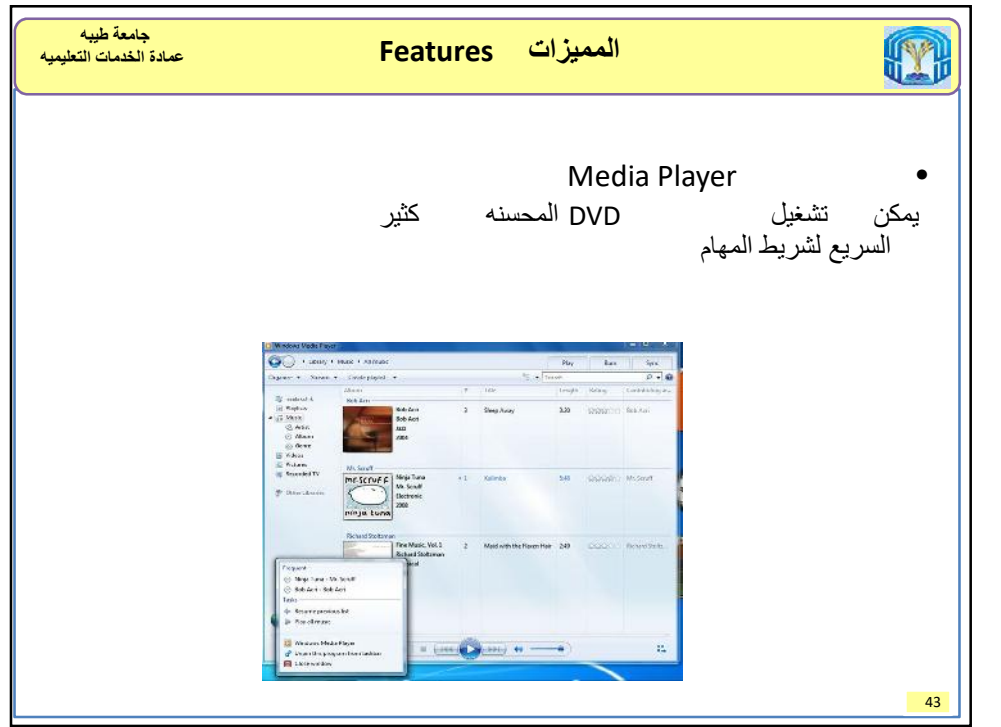

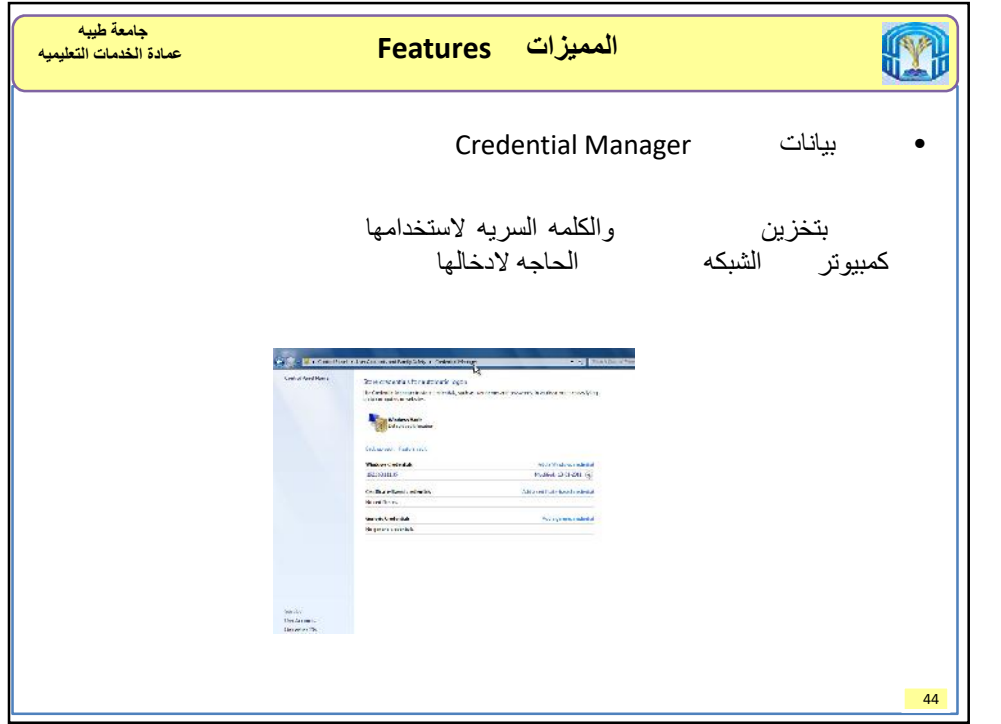

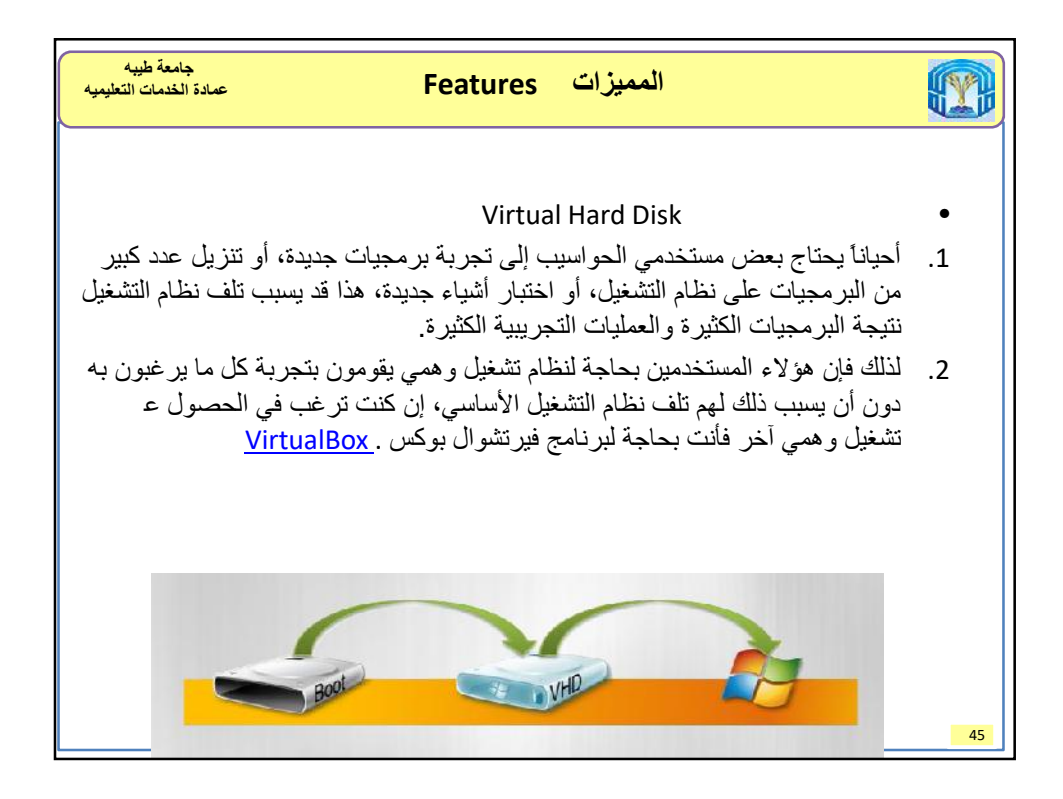

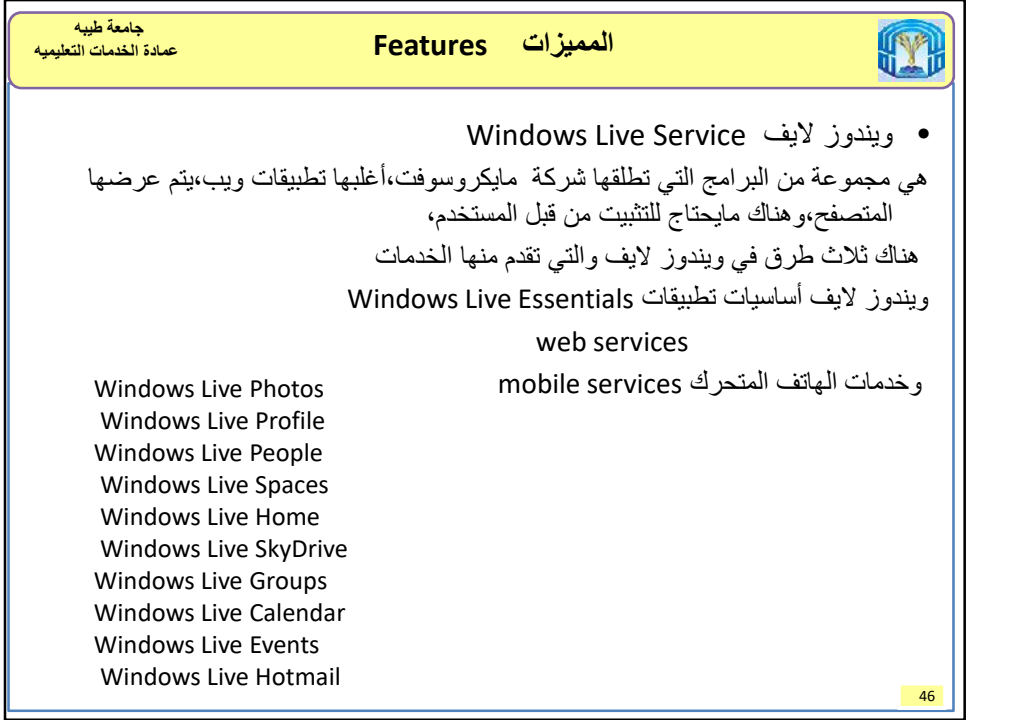

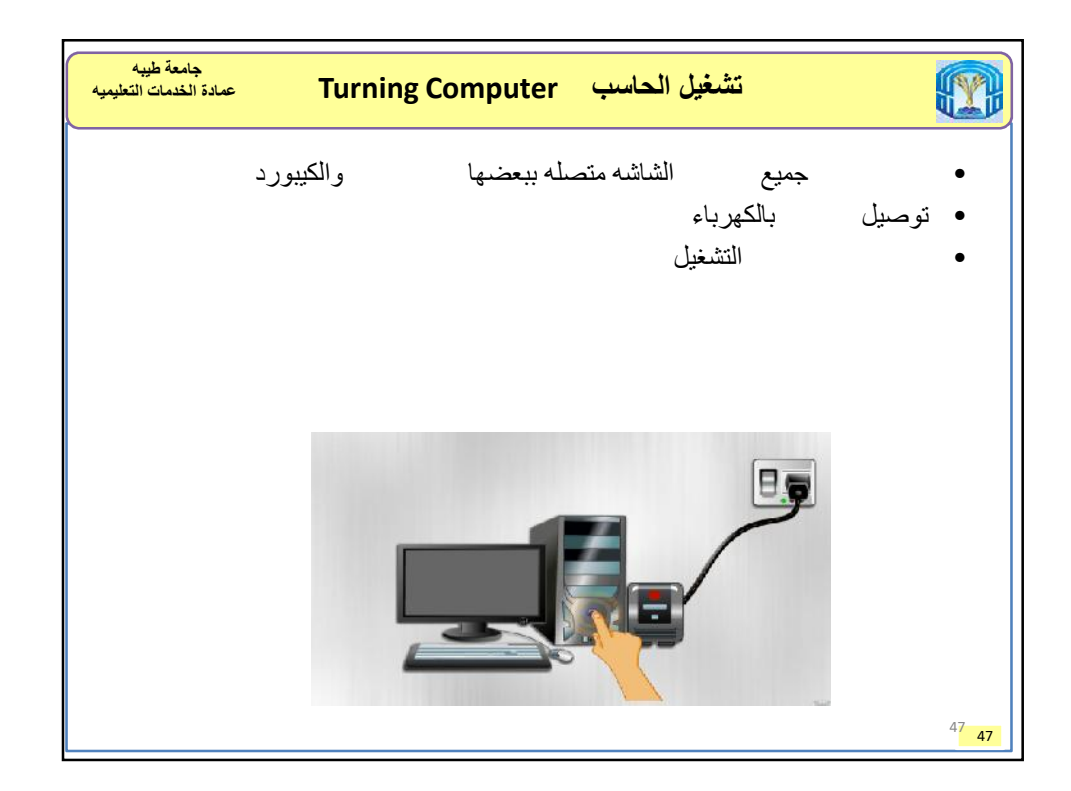

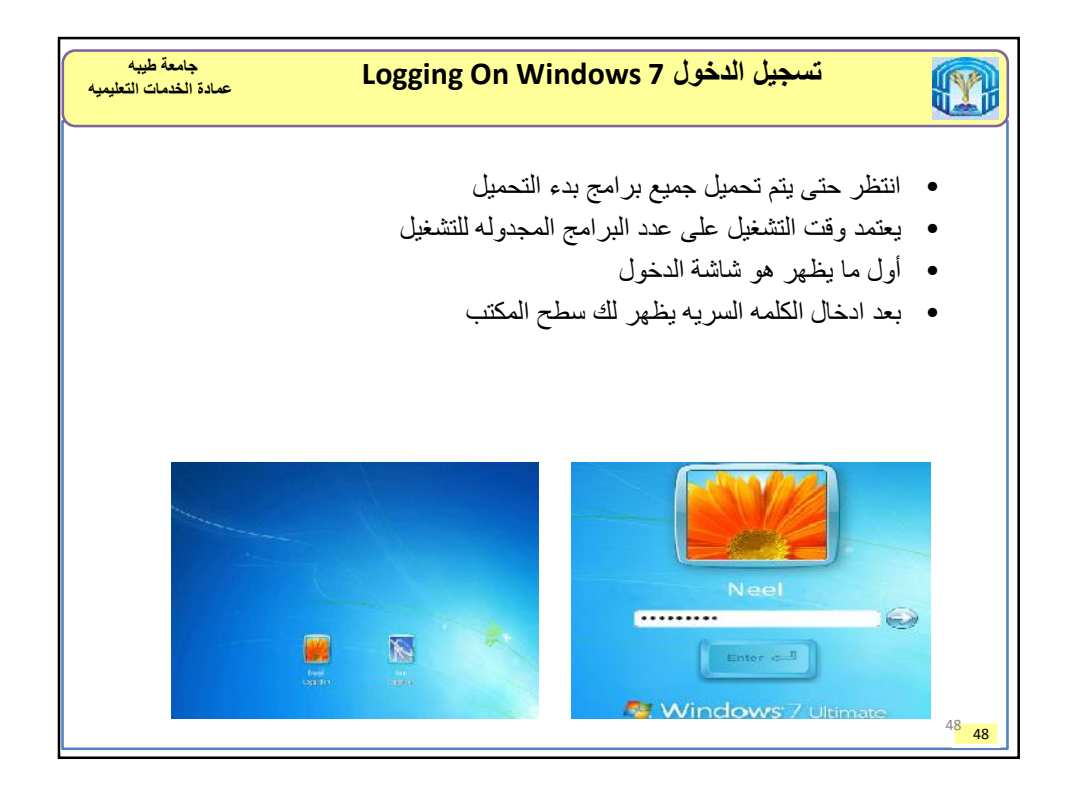

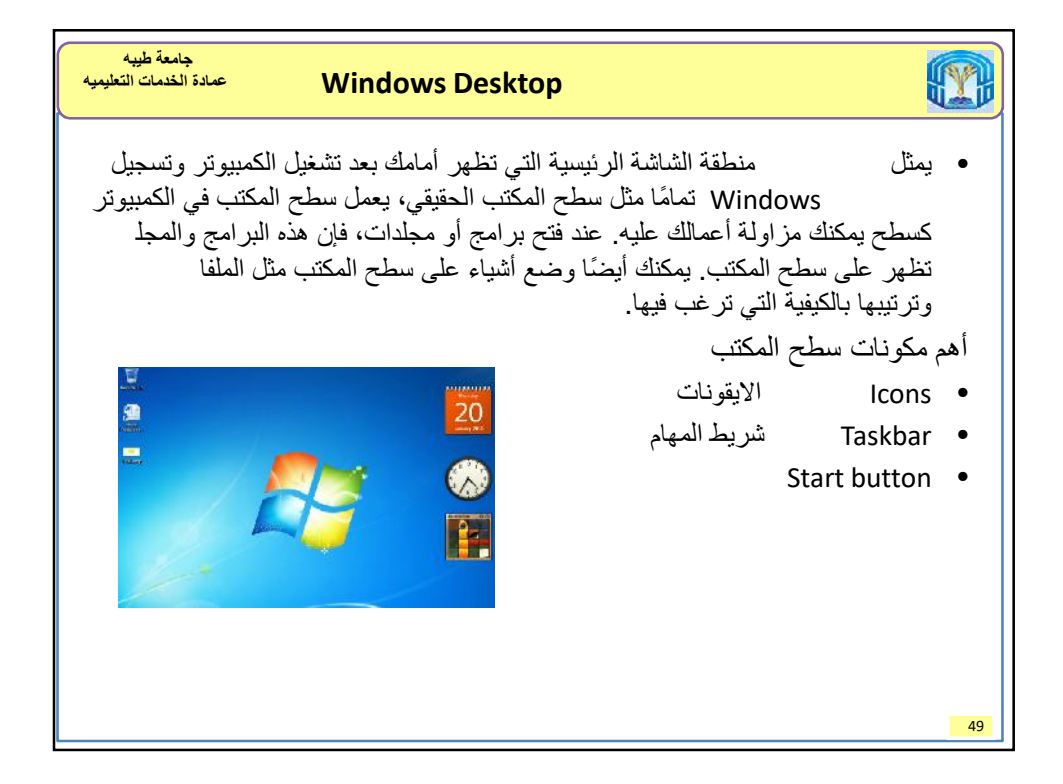

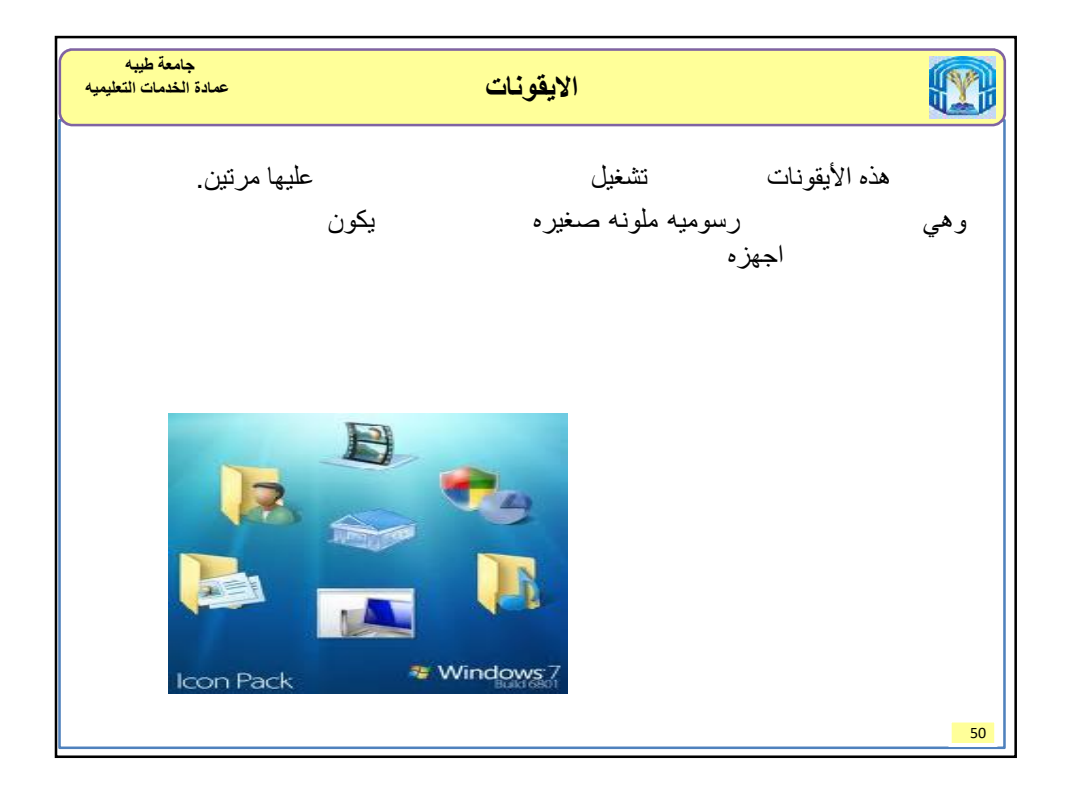

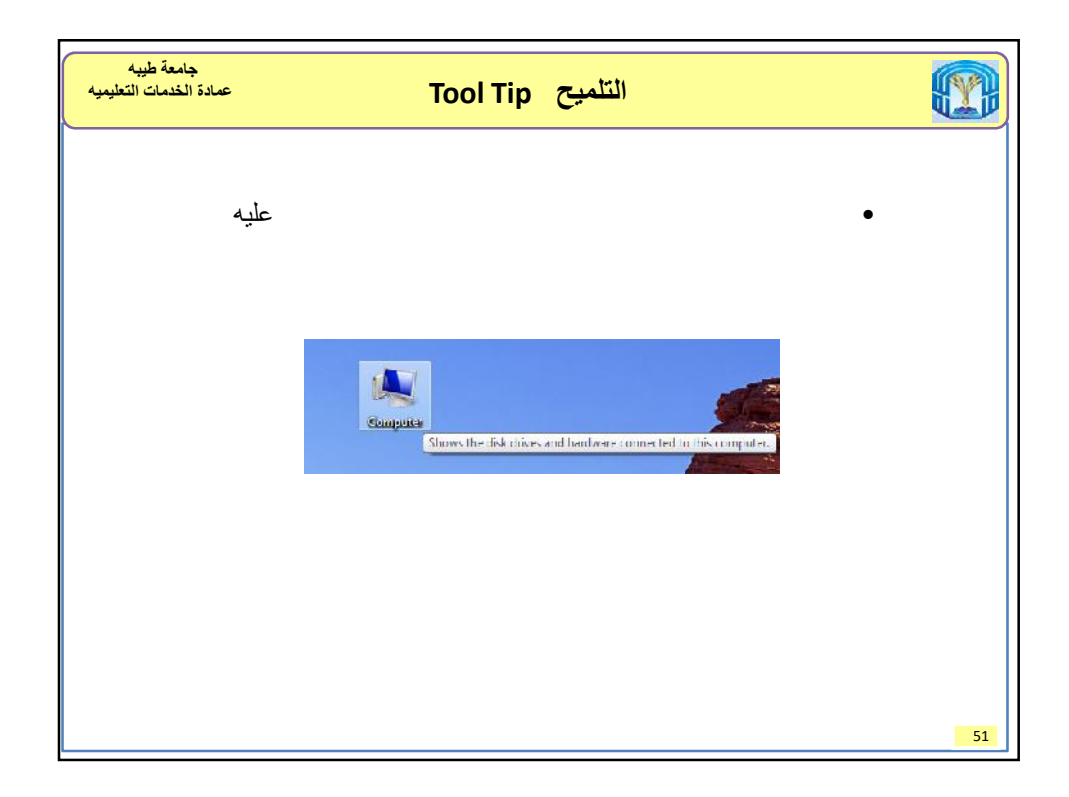

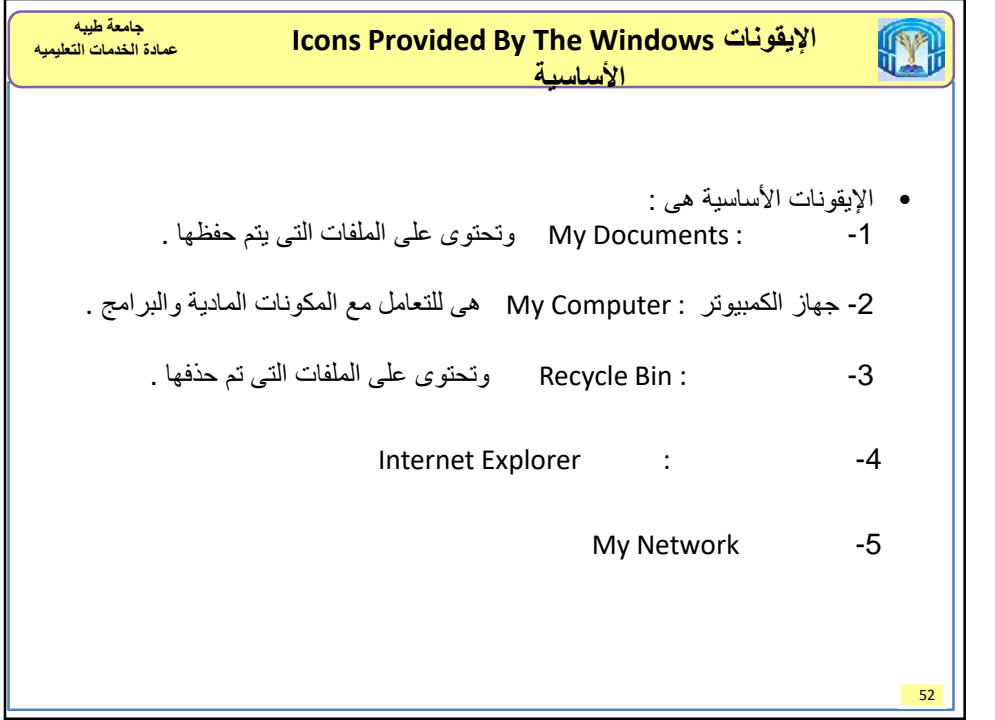

## 10/6/2016

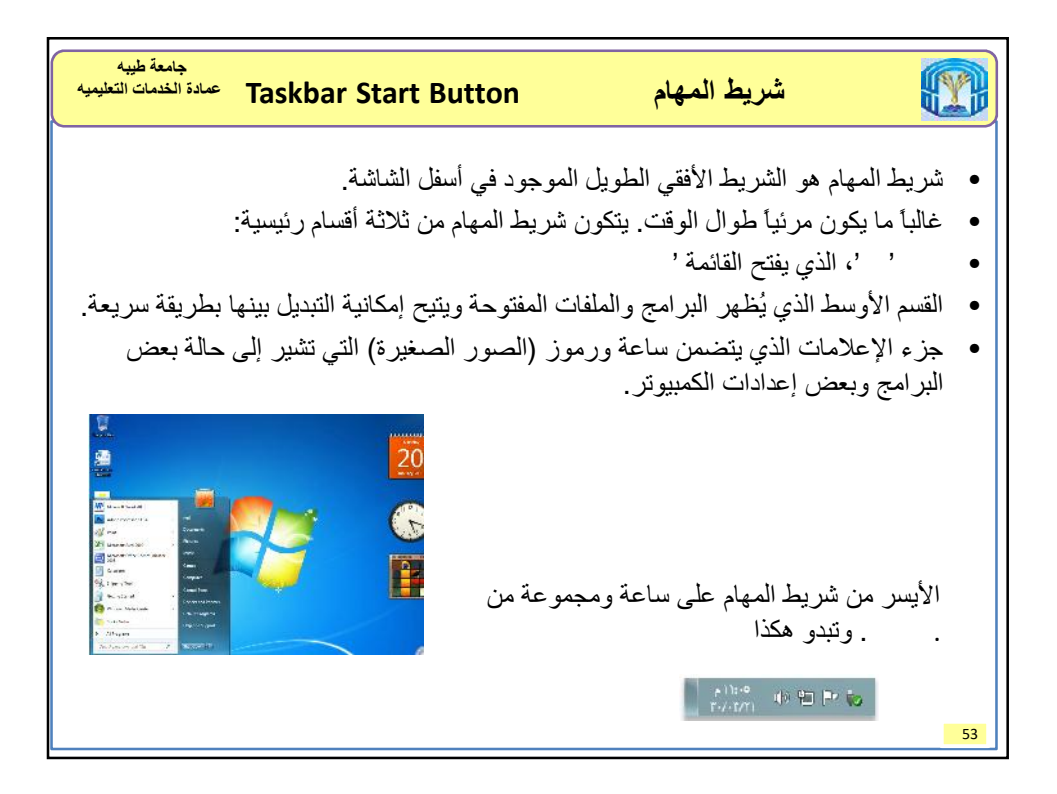

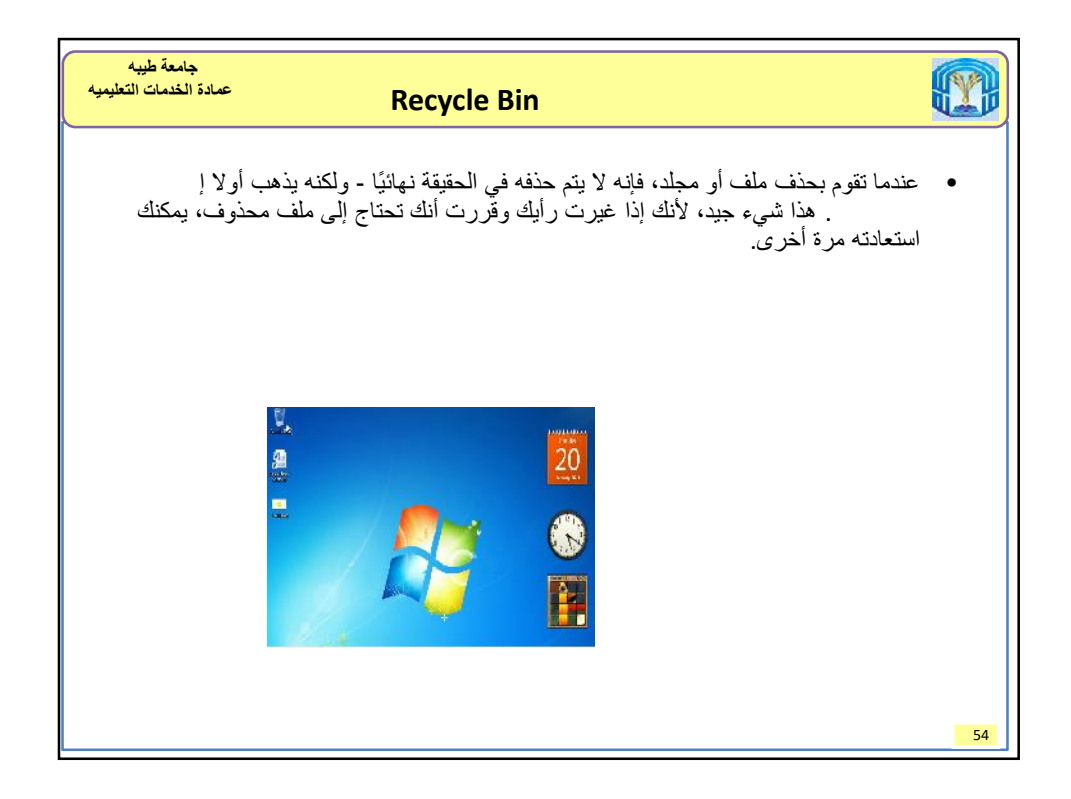

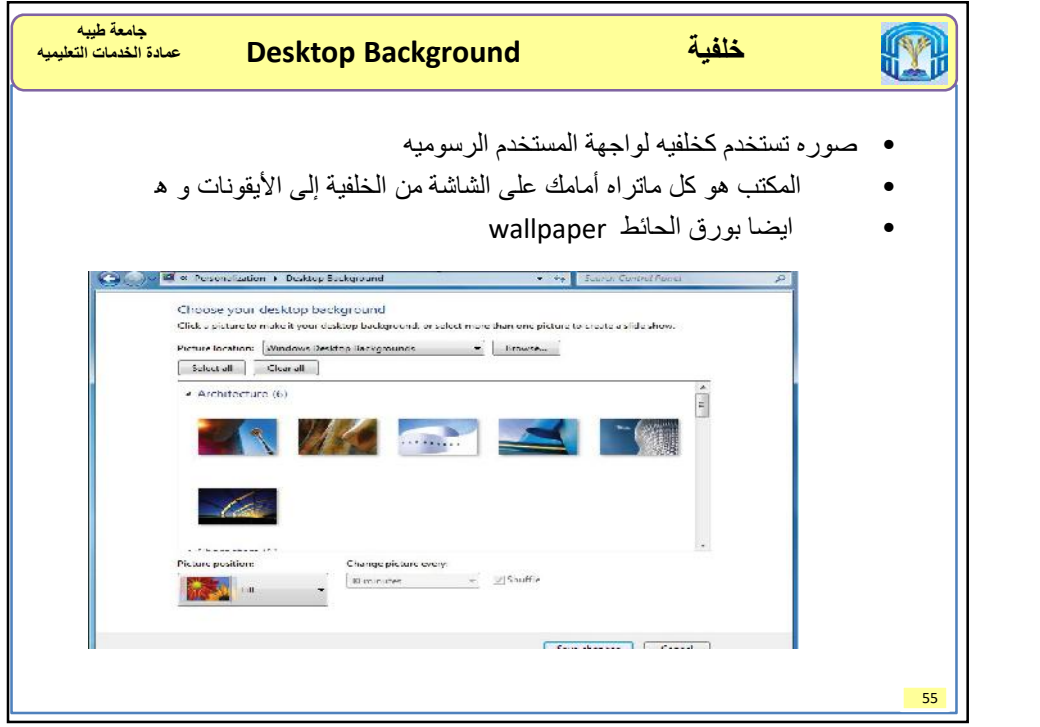

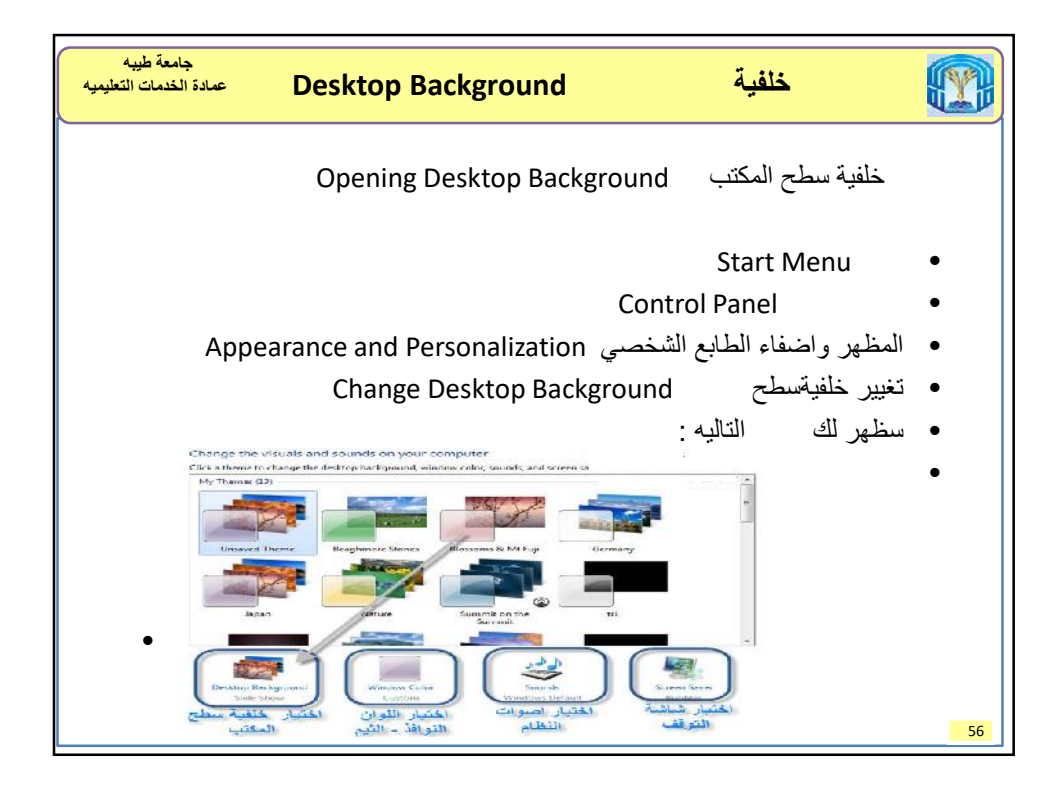

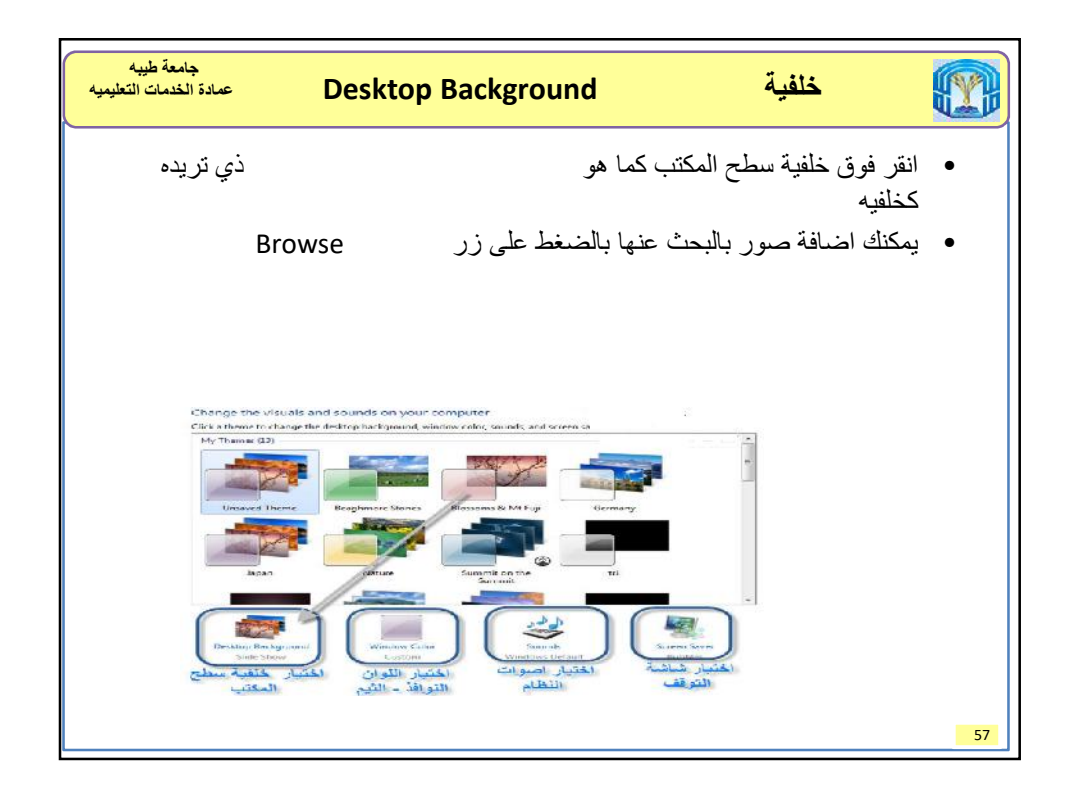

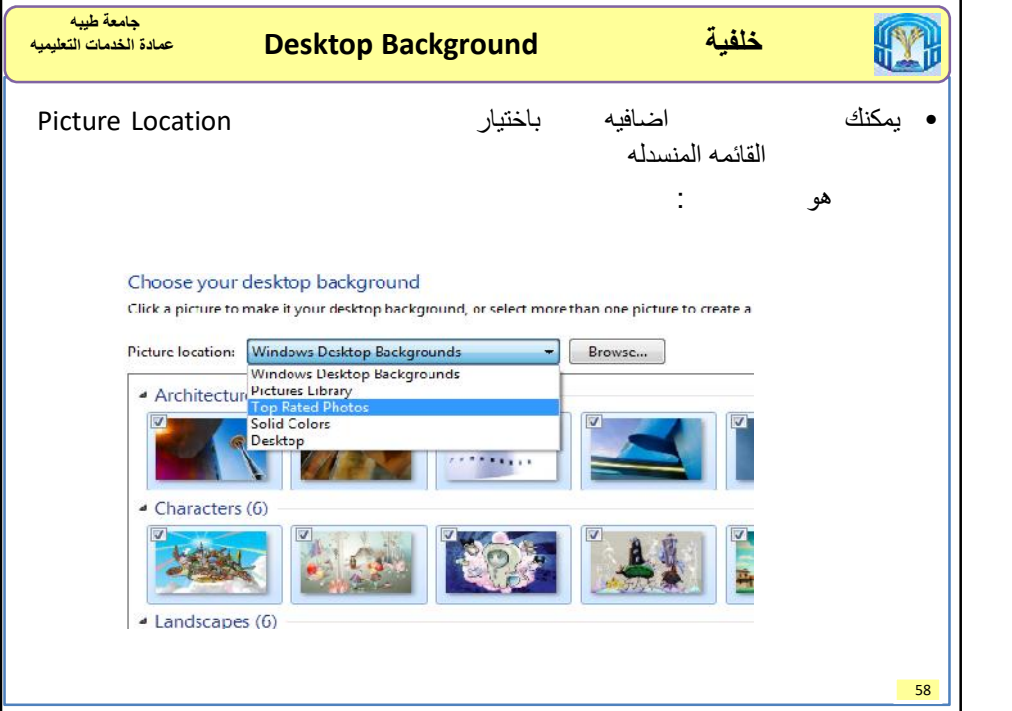

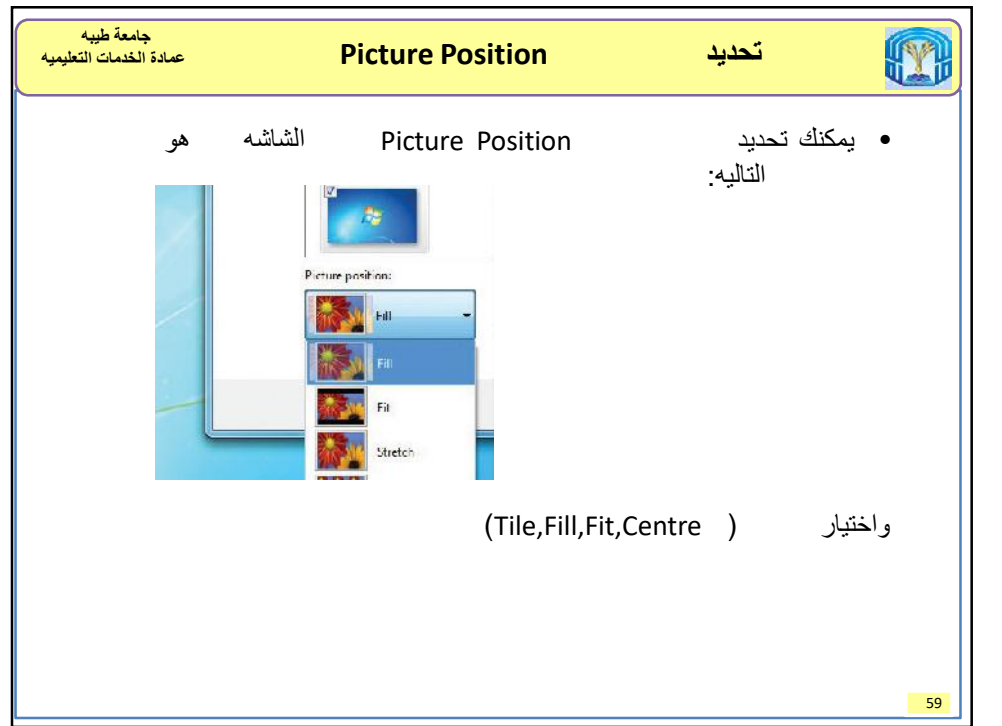

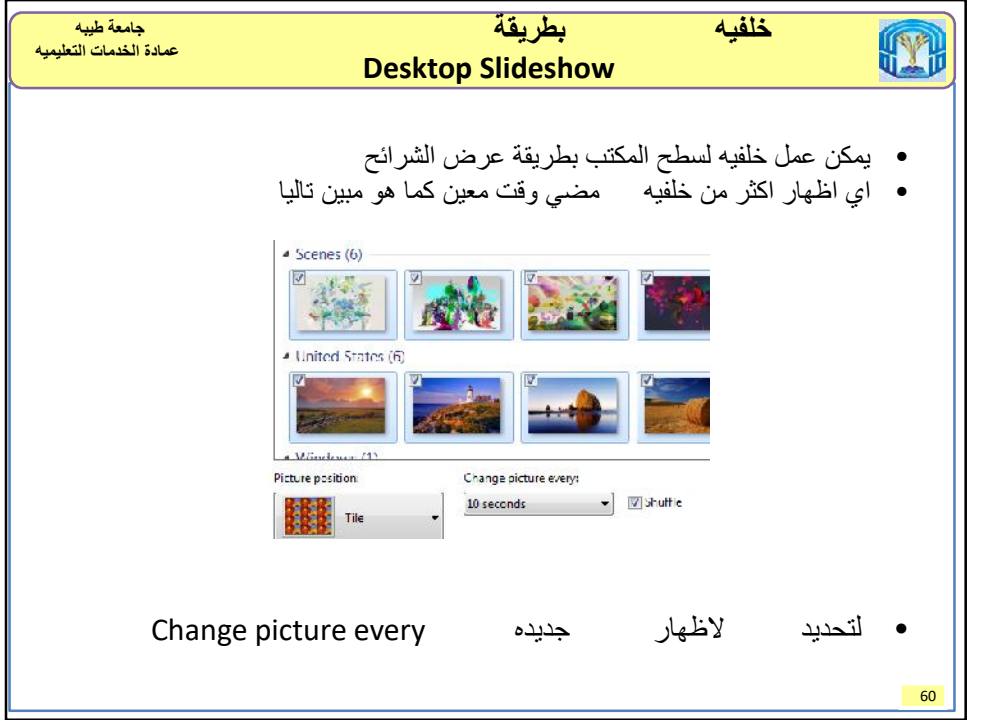

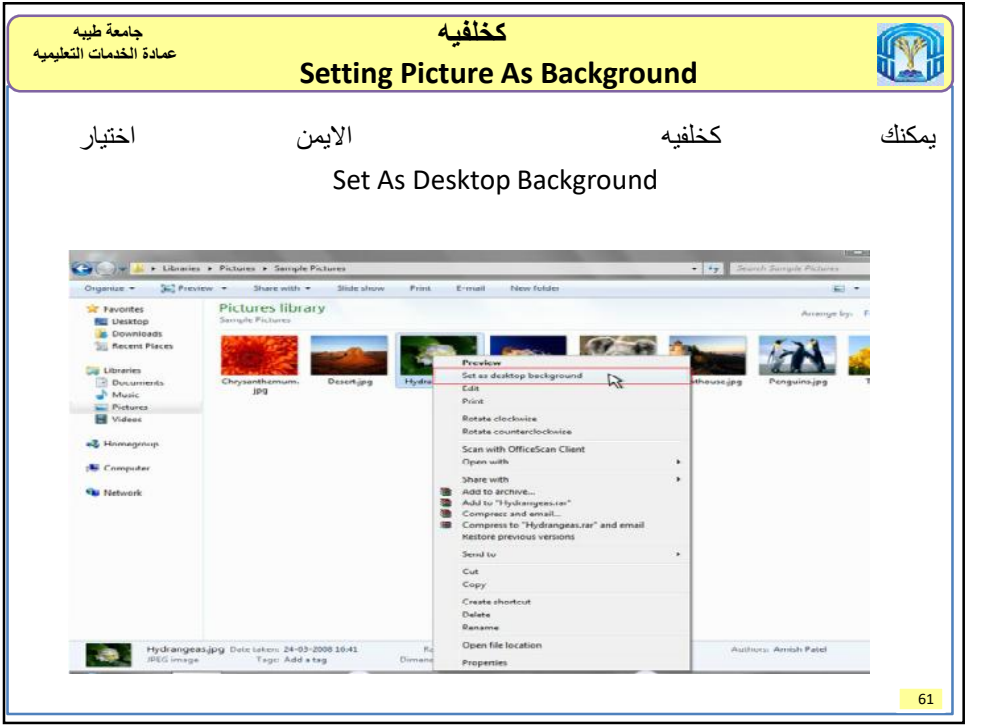

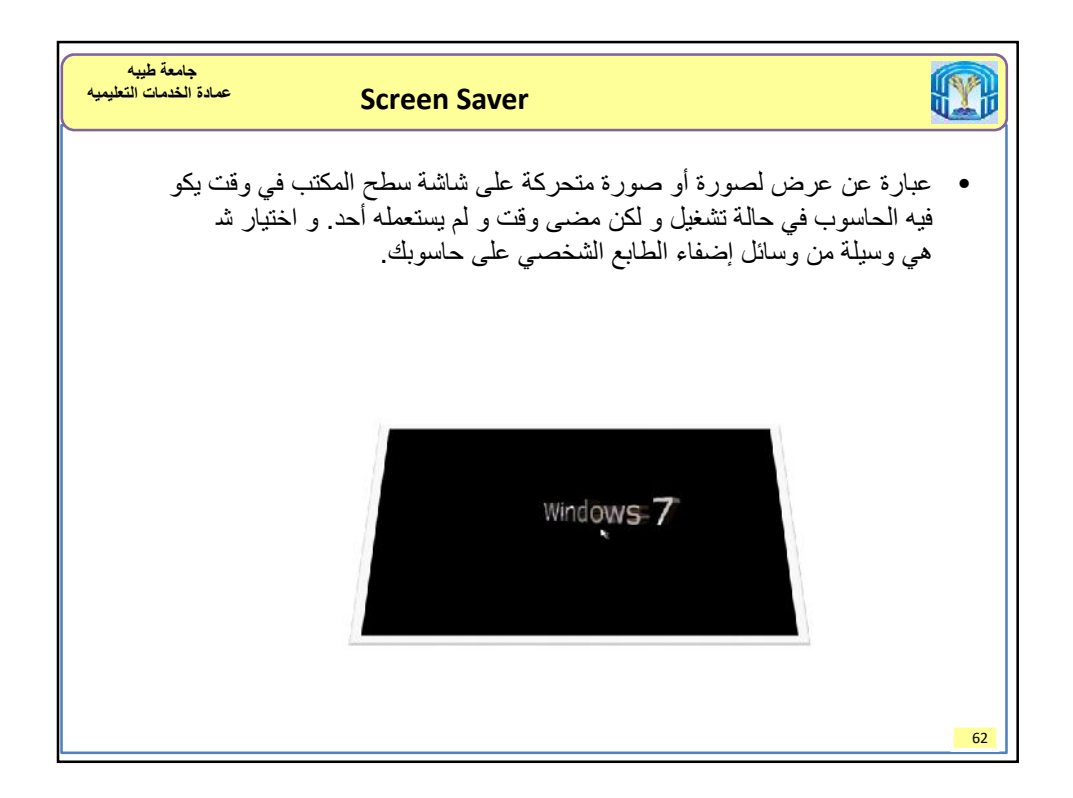

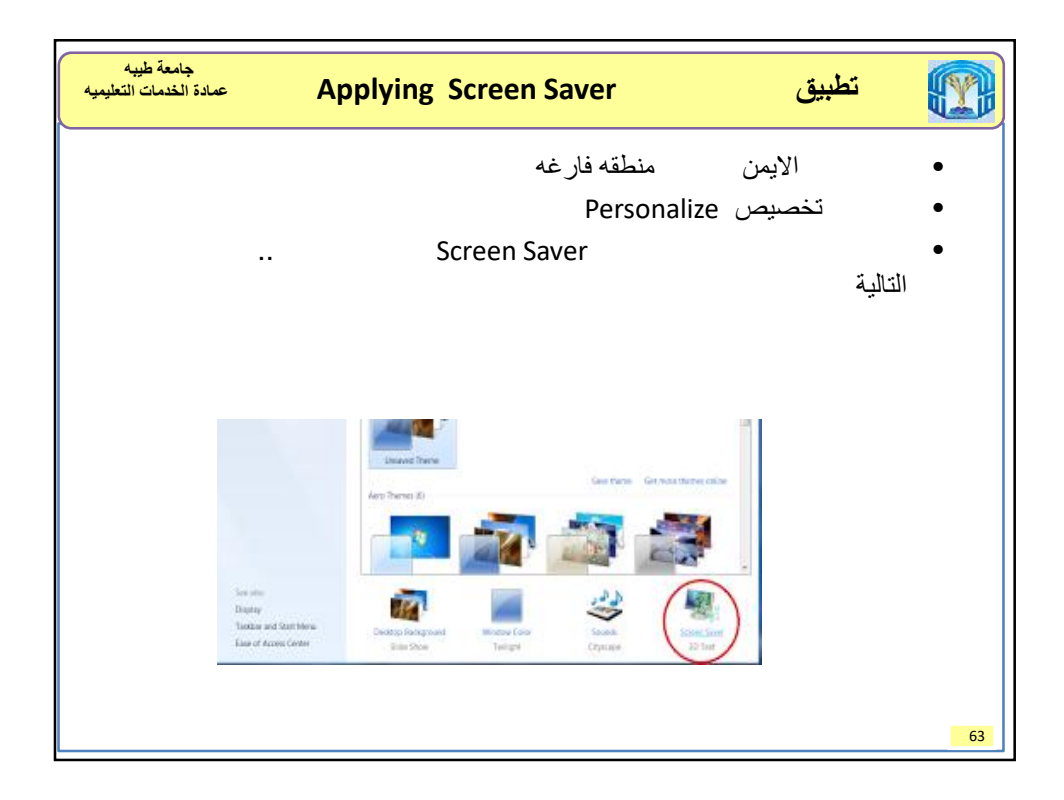

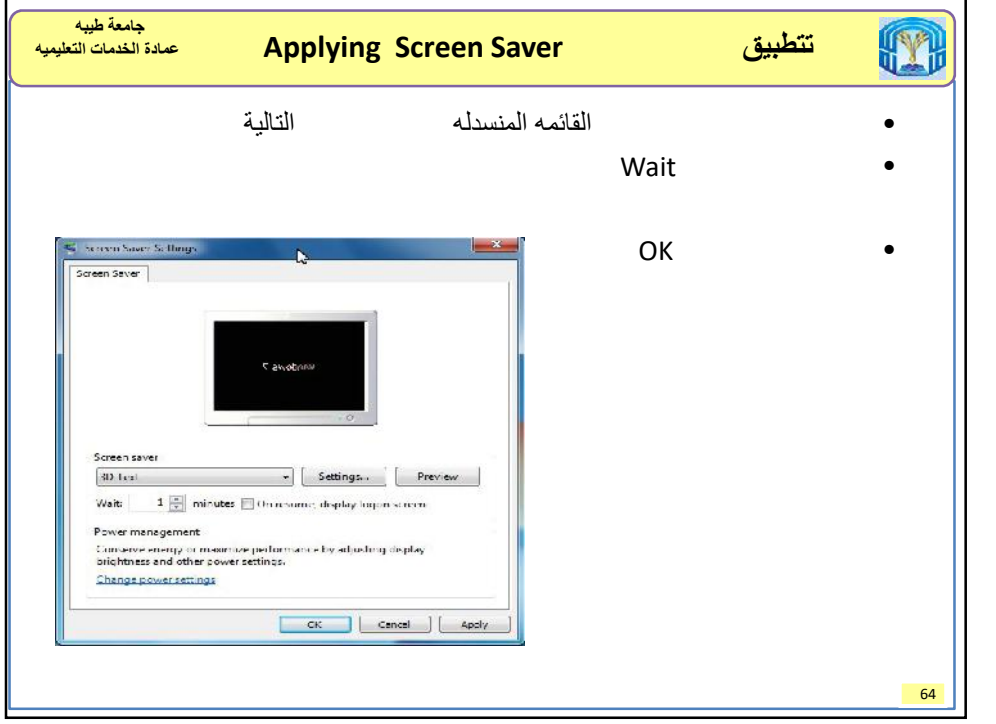

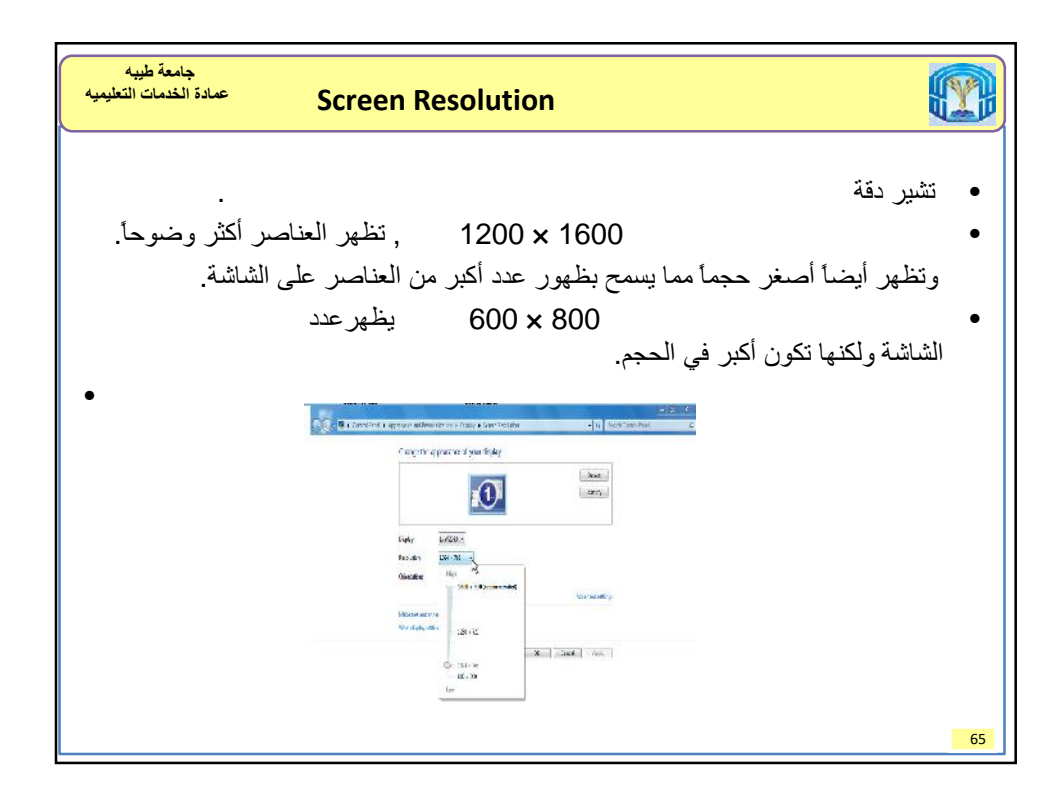

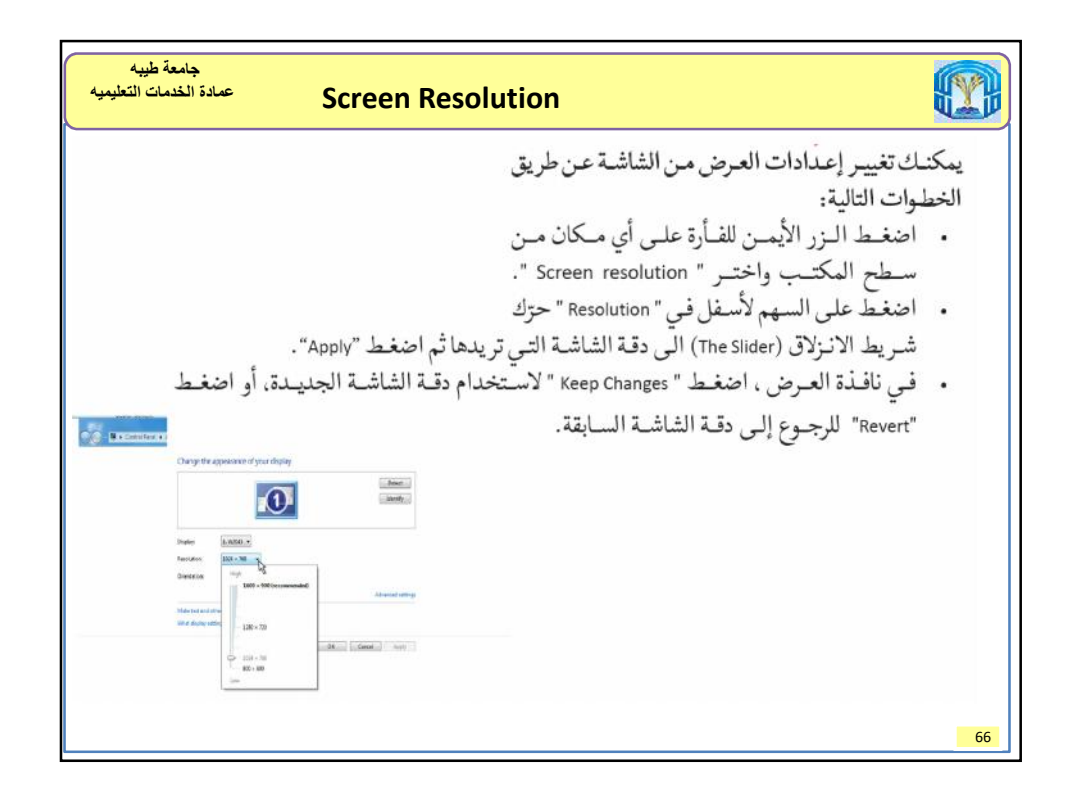

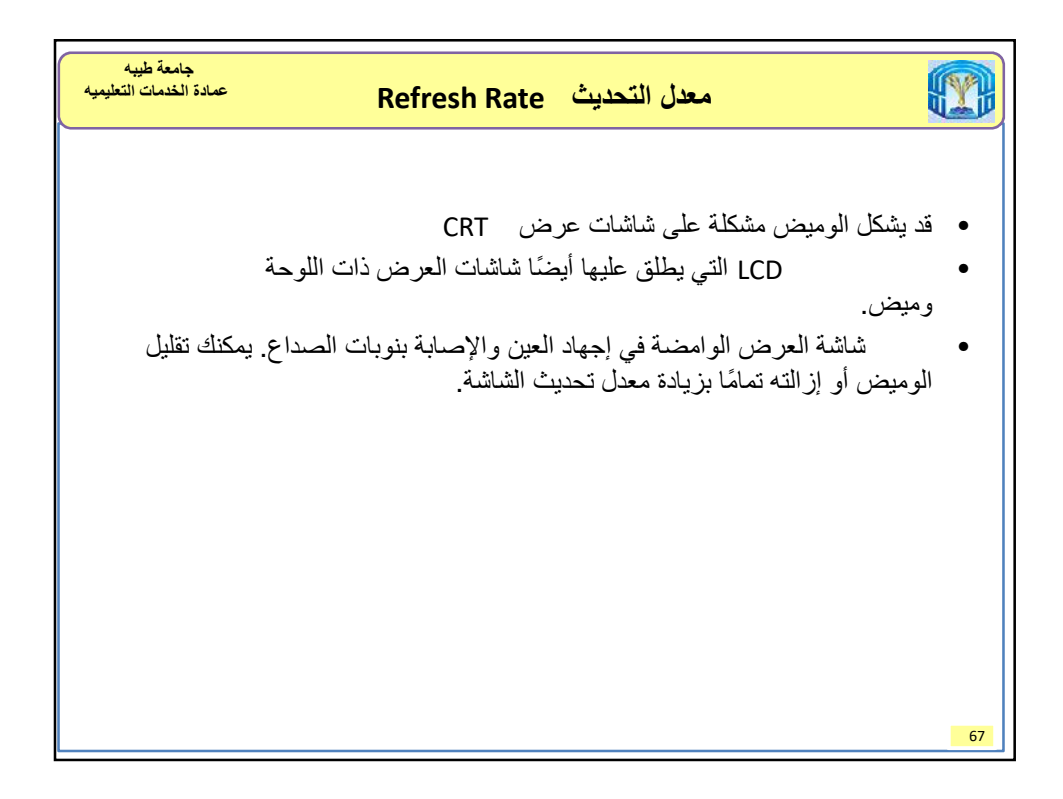

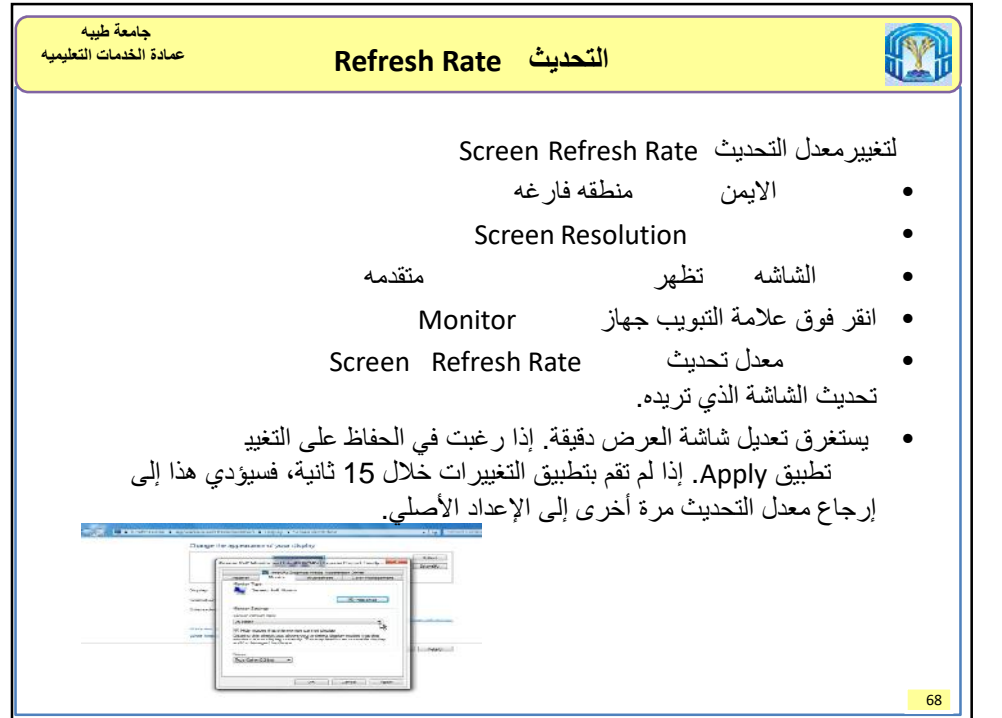

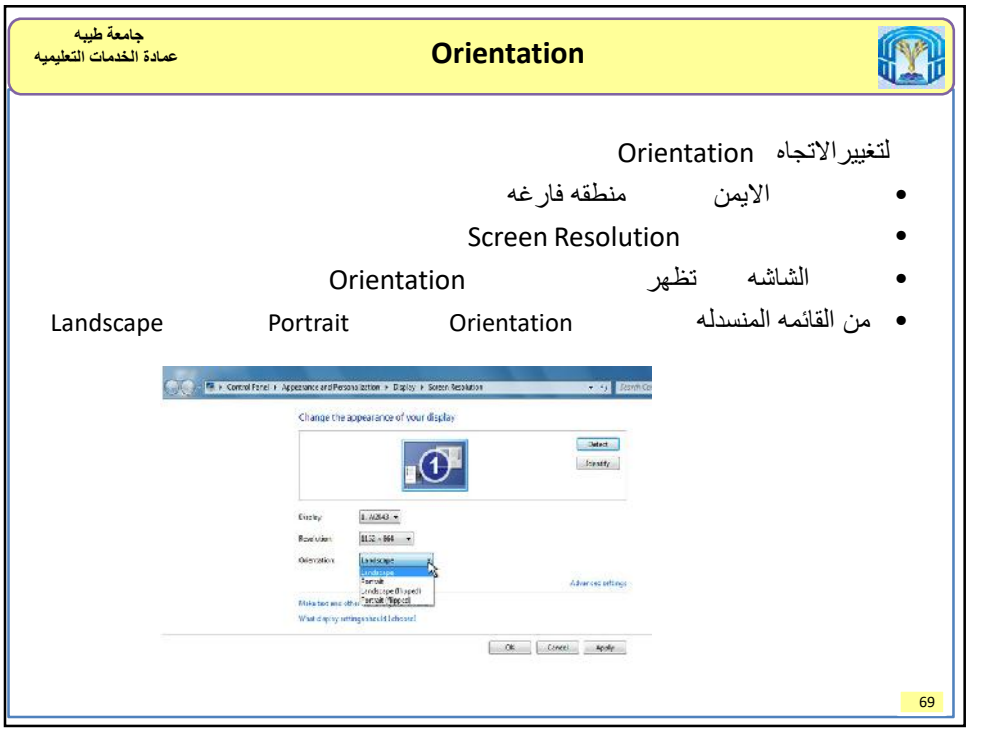

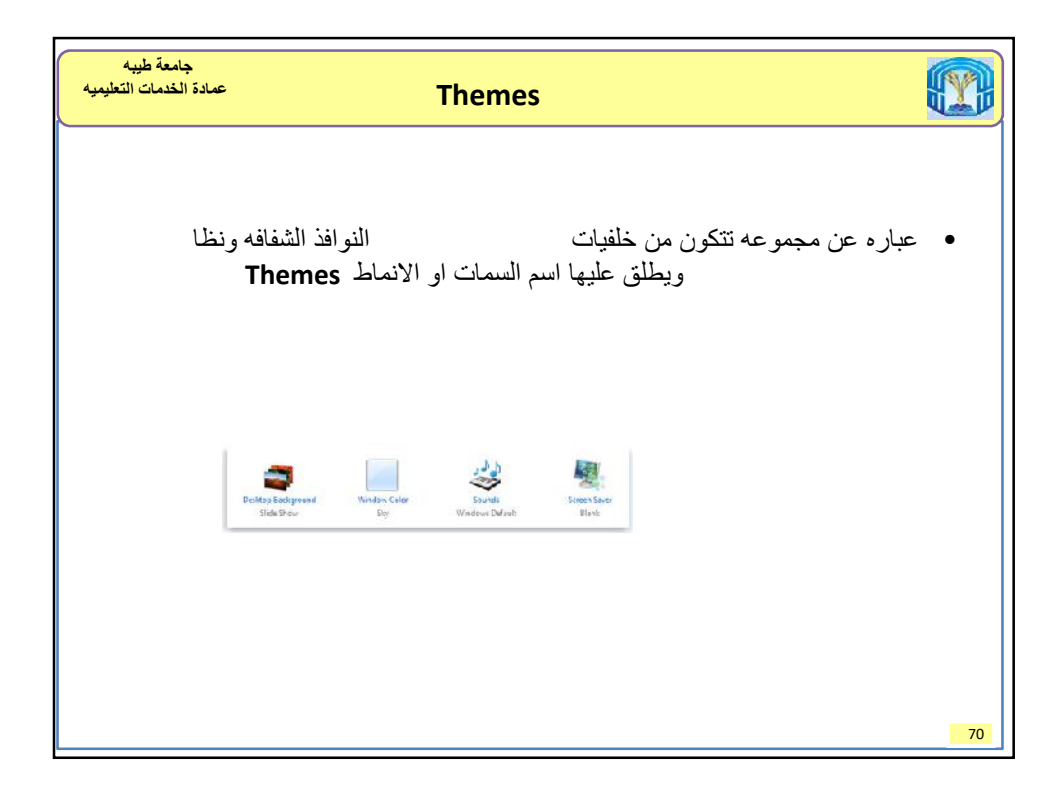

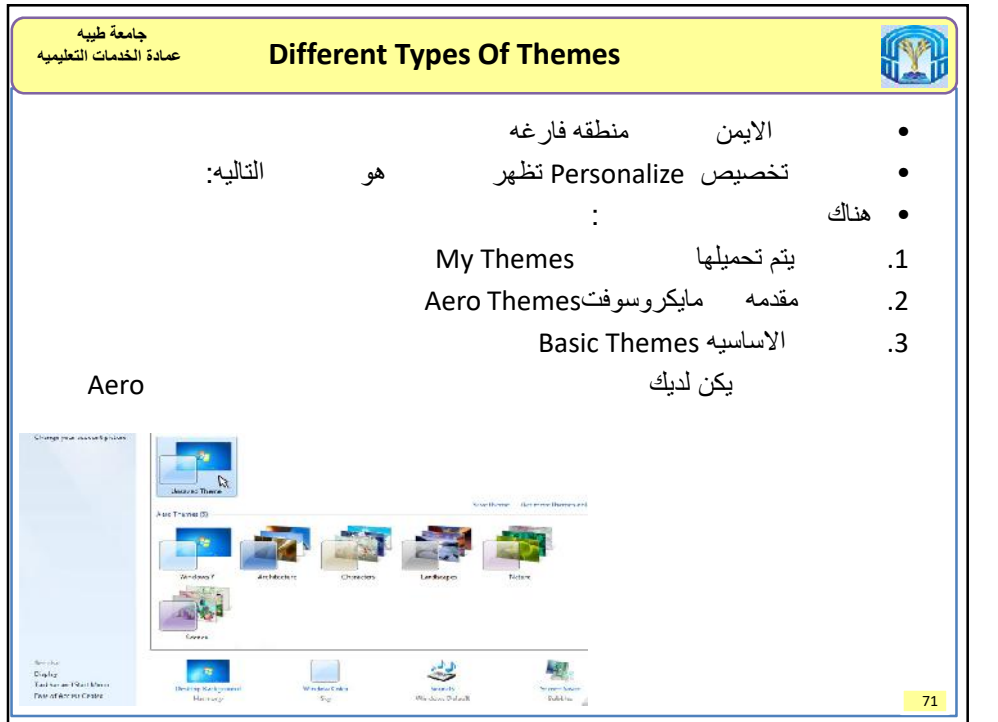

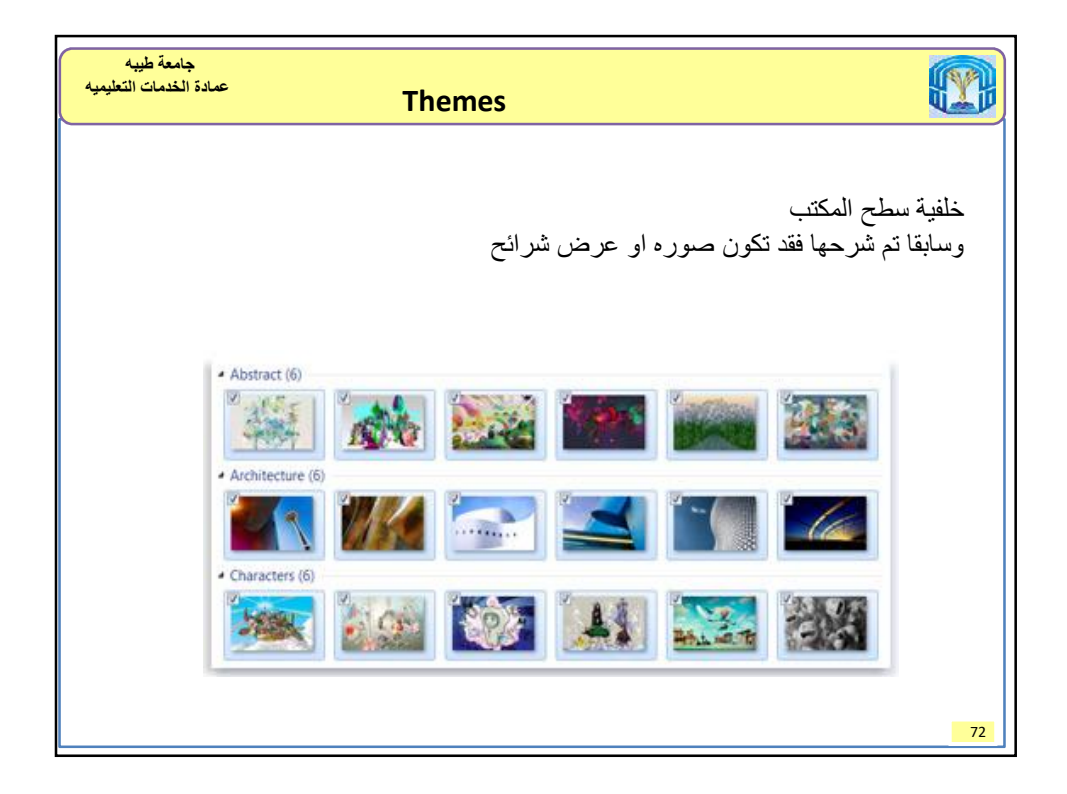

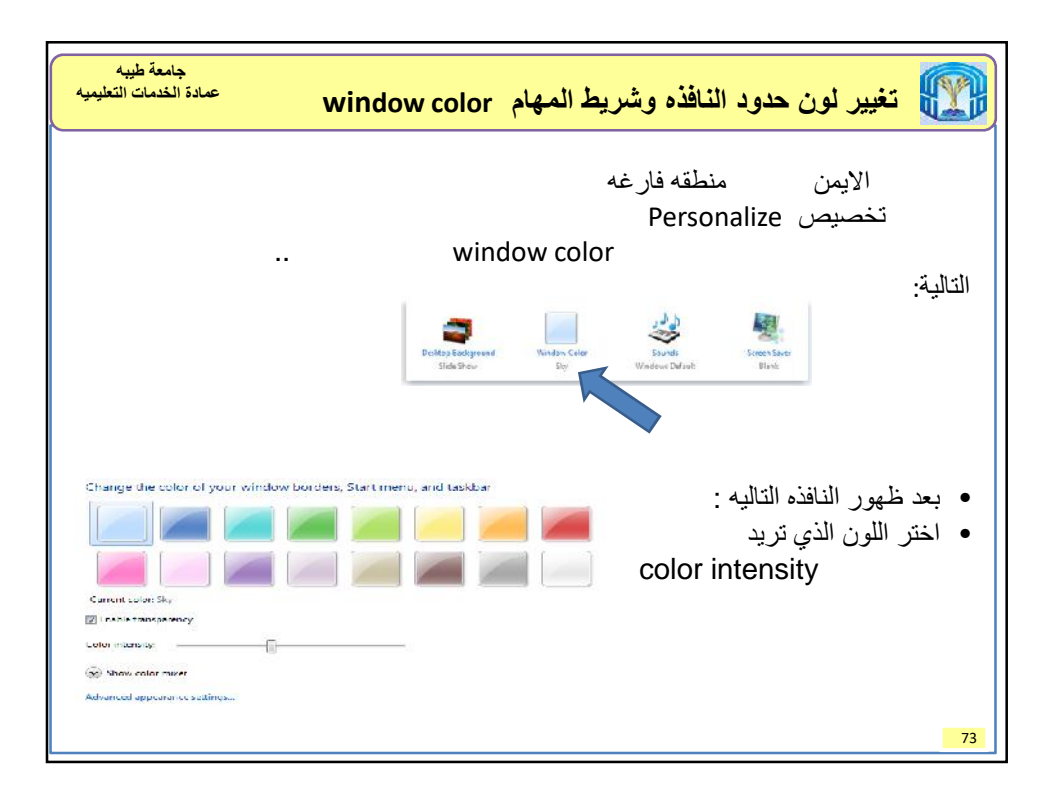

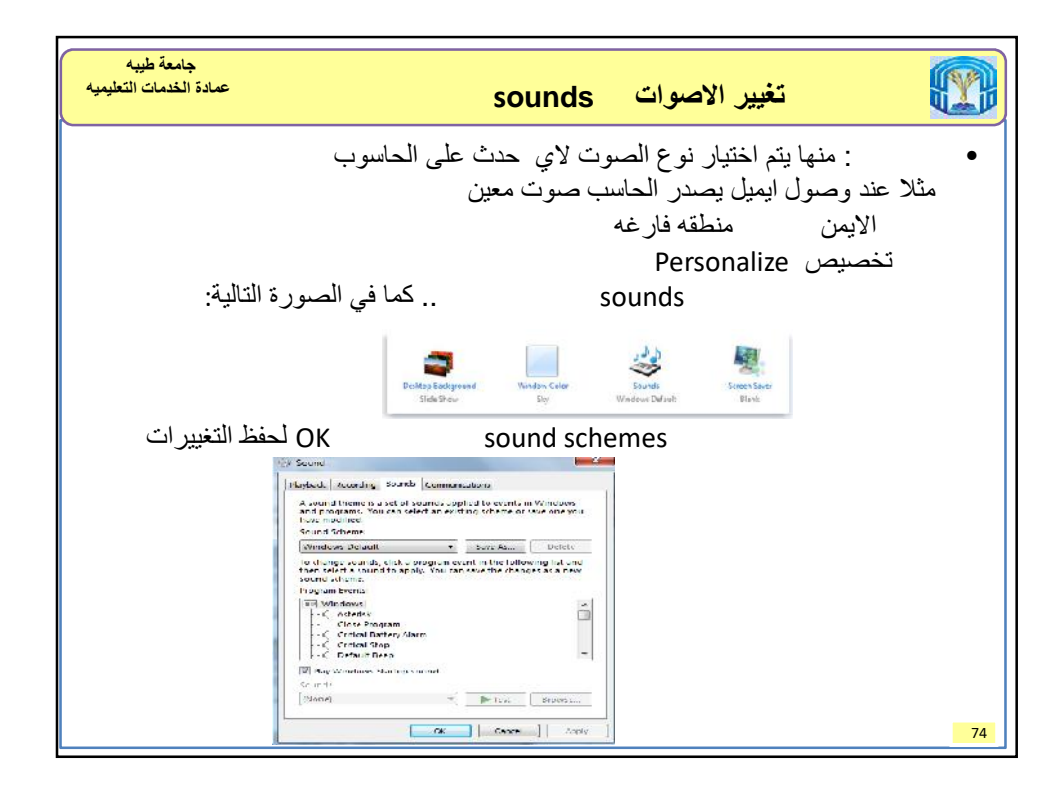

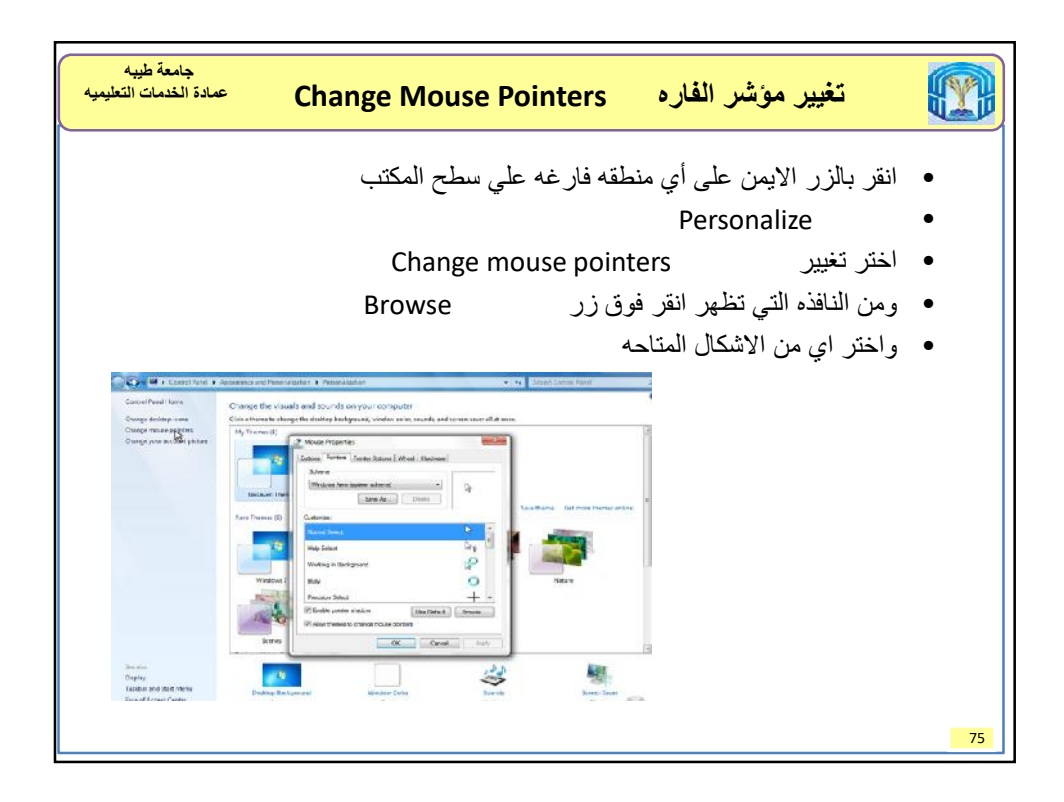

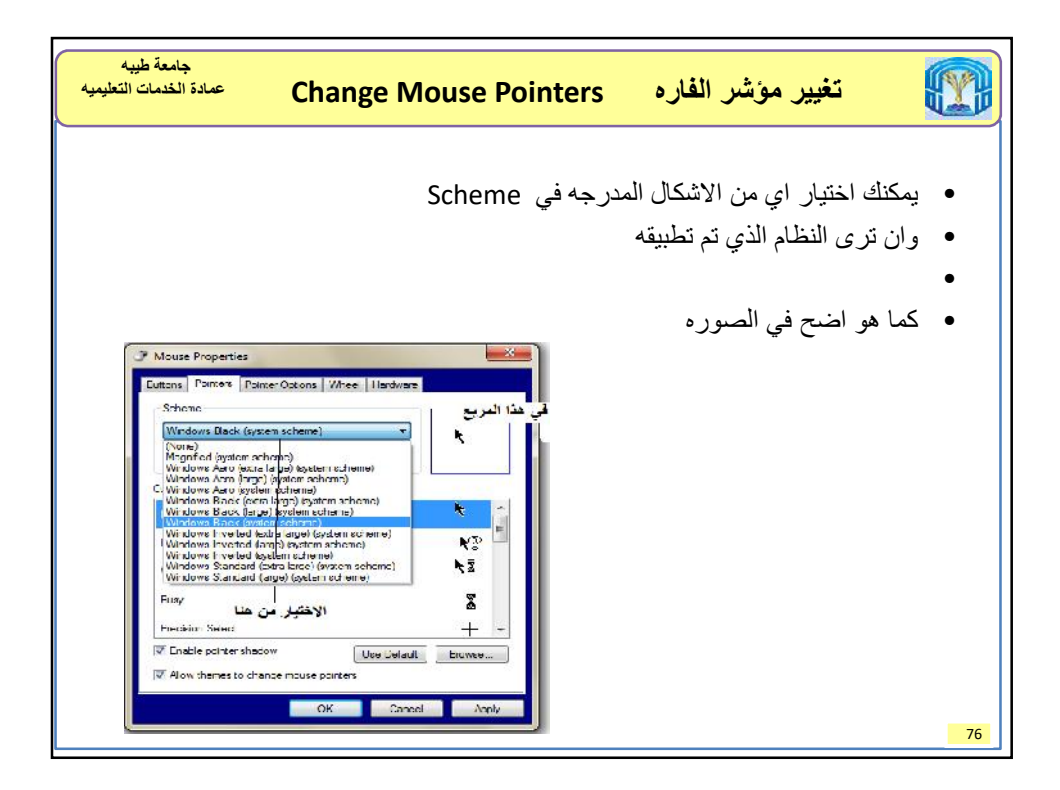

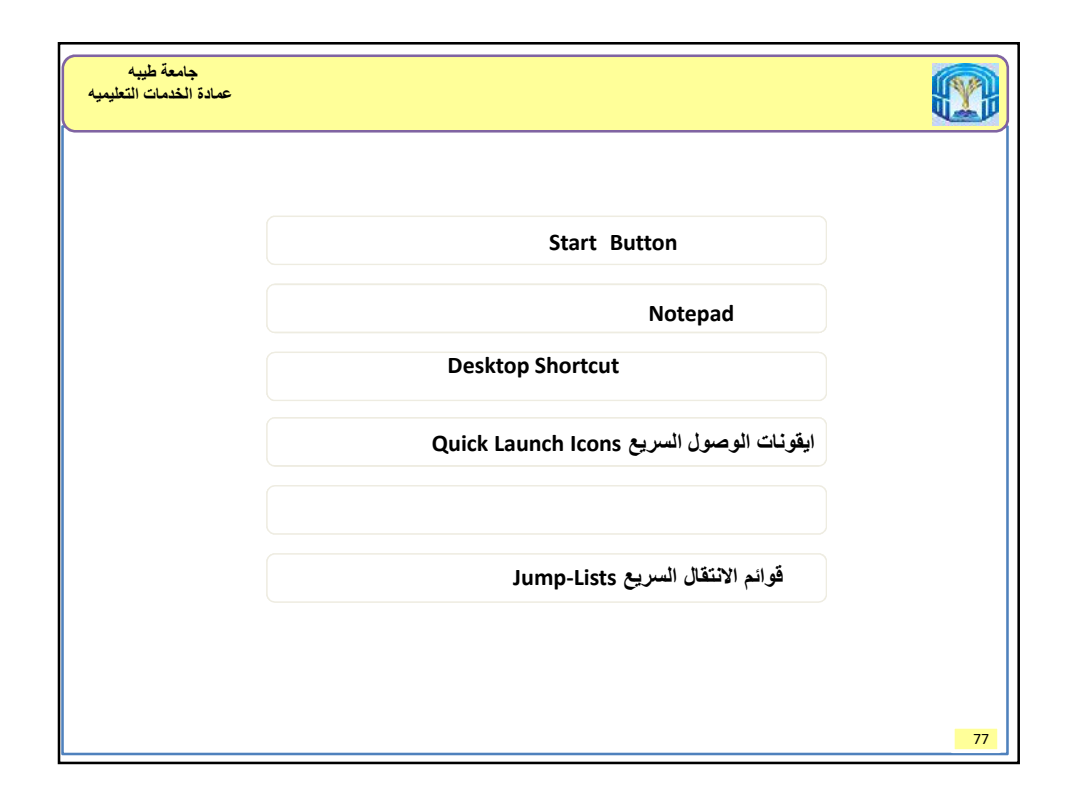

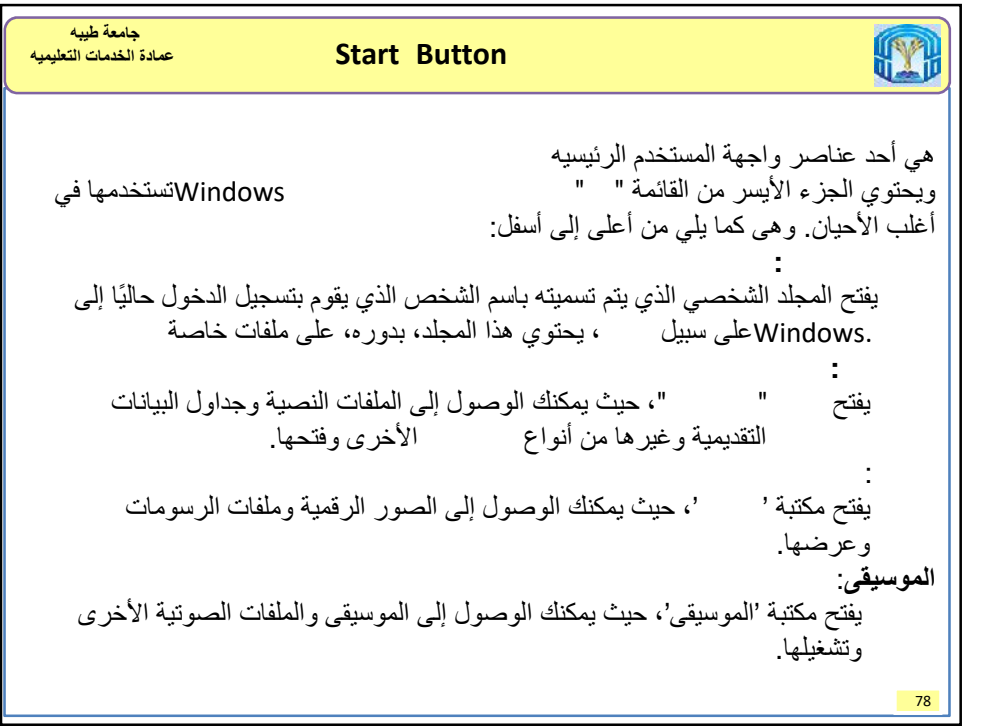

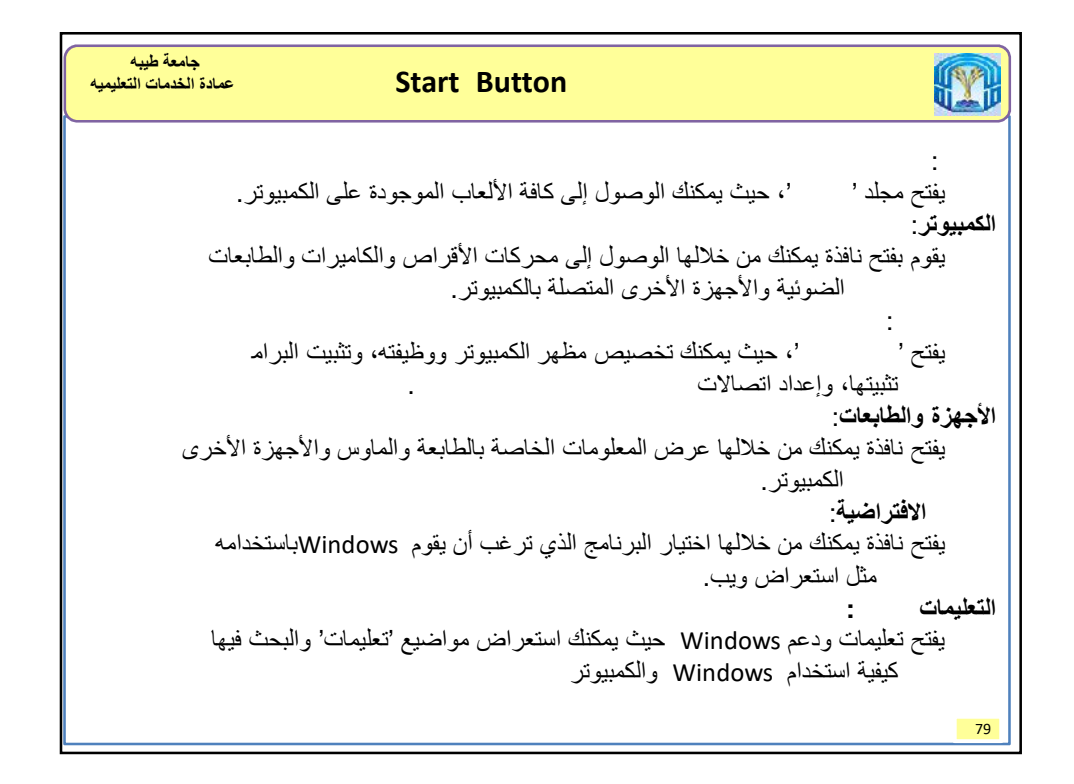

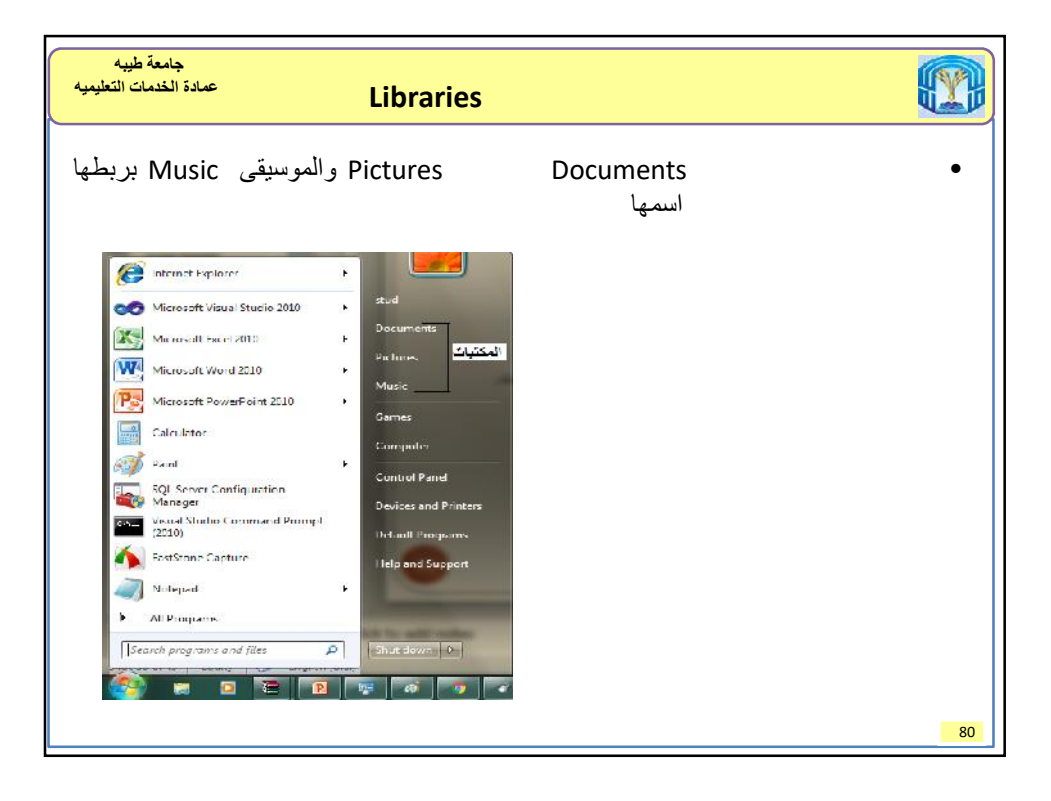

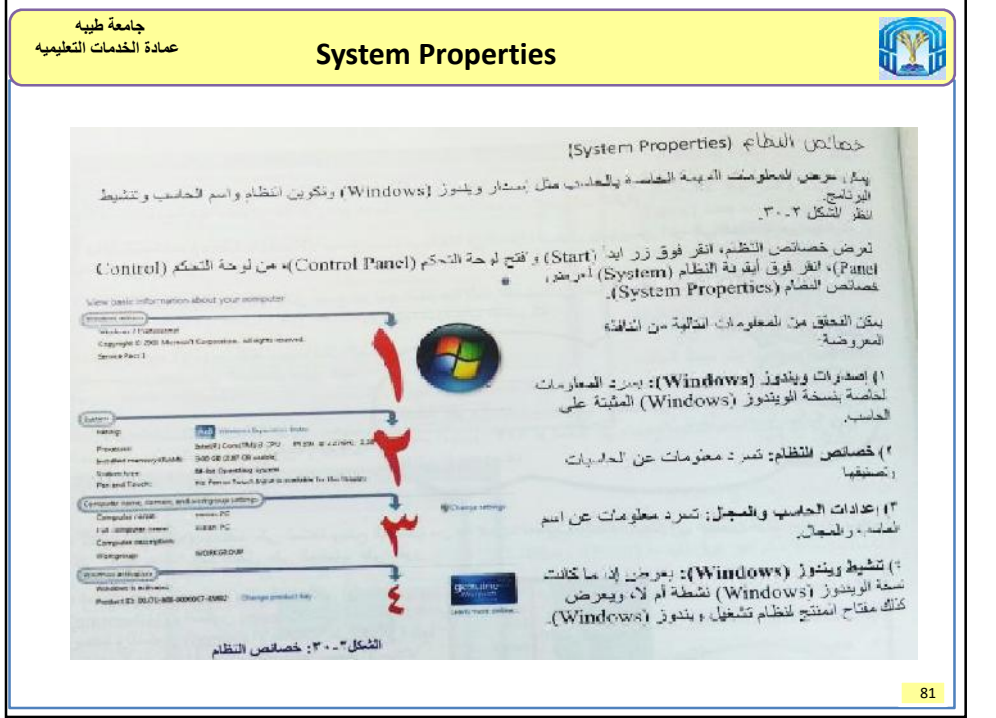

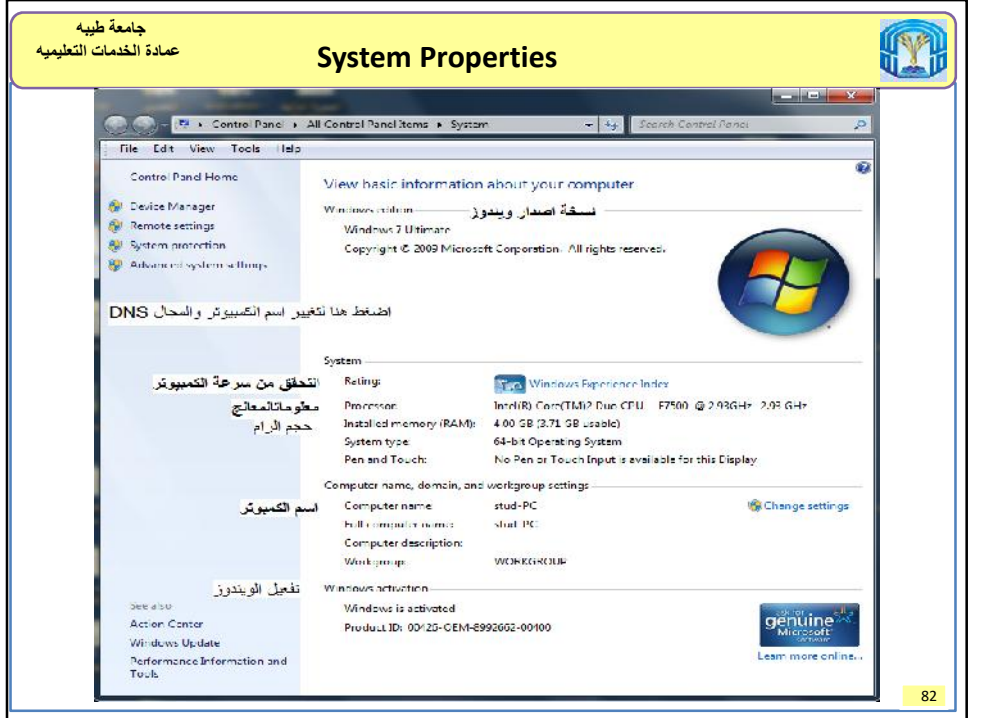

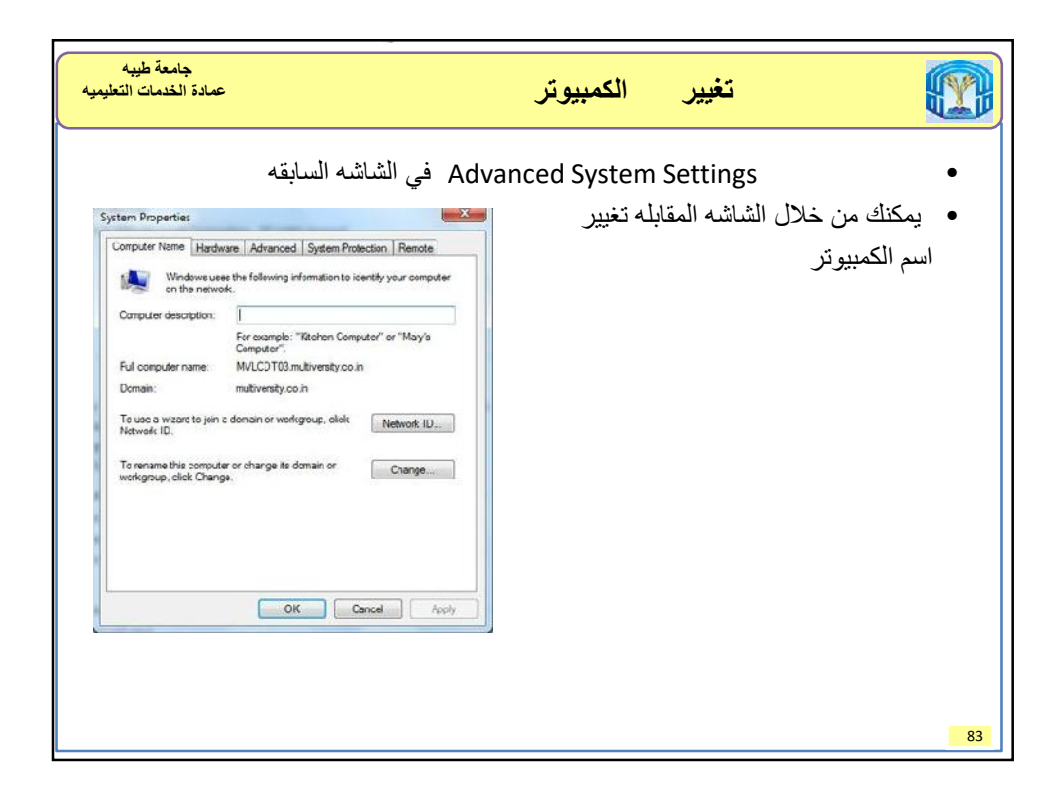

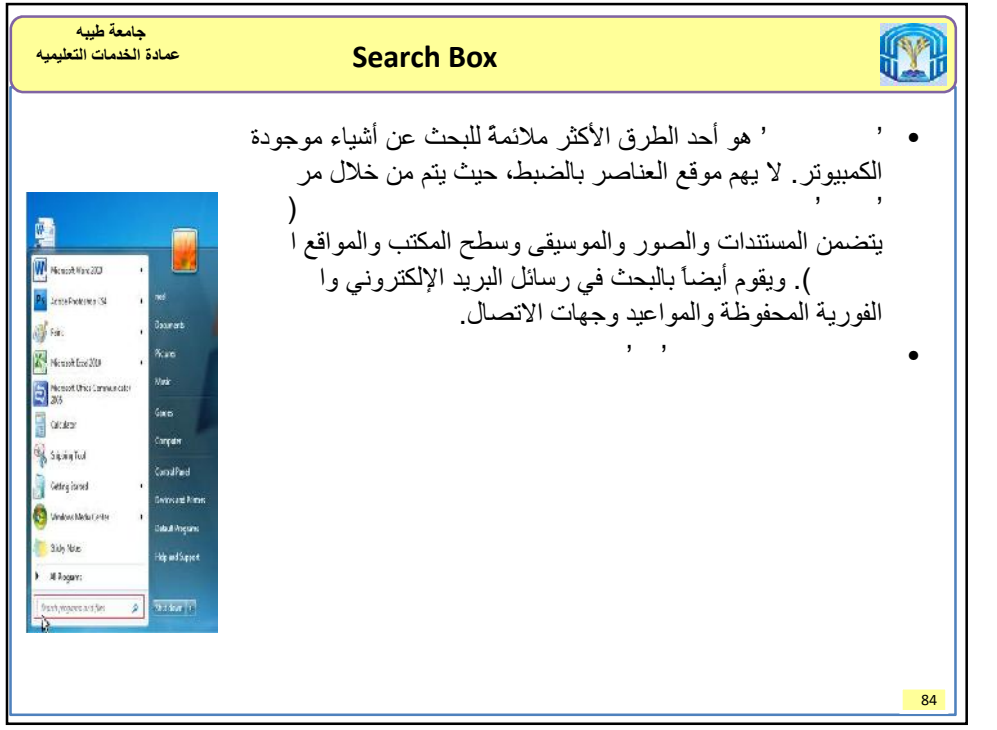

![](_page_42_Figure_1.jpeg)

![](_page_42_Figure_2.jpeg)

## 10/6/2016

![](_page_43_Figure_1.jpeg)

![](_page_43_Figure_2.jpeg)

![](_page_44_Picture_1.jpeg)

![](_page_44_Picture_2.jpeg)

![](_page_45_Picture_1.jpeg)

![](_page_45_Figure_2.jpeg)

![](_page_46_Figure_1.jpeg)

![](_page_46_Figure_2.jpeg)

![](_page_47_Picture_1.jpeg)

![](_page_47_Figure_2.jpeg)

![](_page_48_Picture_123.jpeg)

![](_page_48_Picture_2.jpeg)